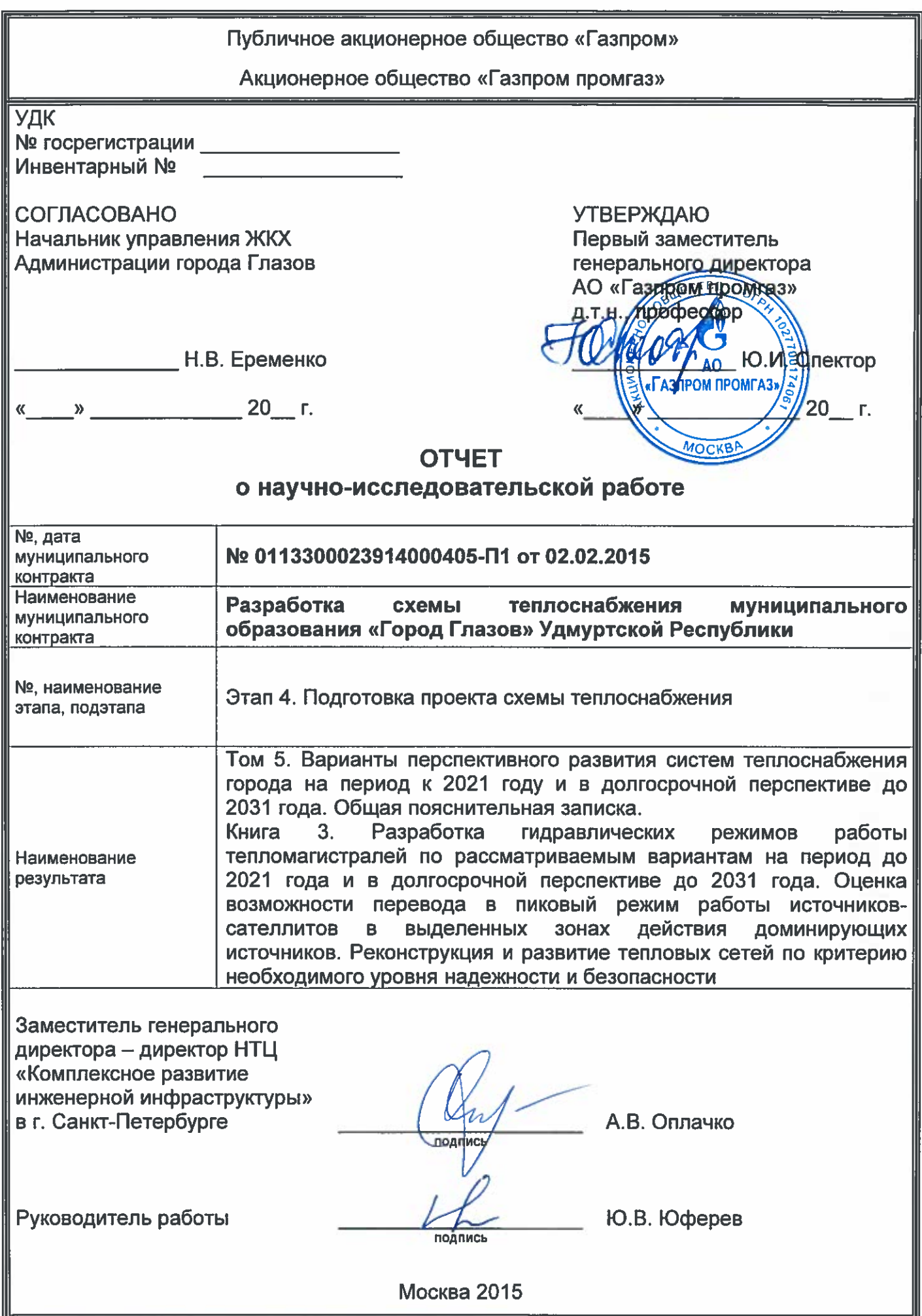

# **Состав Этапа 4 по схеме теплоснабжения муниципального образования «Город Глазов» Удмуртской Республики**

Том 1. Сводный том.

Том 2. Разработка схемы теплоснабжения районов МО «Город Глазов». Общая Пояснительная записка.

Том 3. Анализ существующего состояния систем теплоснабжения города. Разработка базовых (существующее положение) тепловых балансов по договорным и фактическим нагрузкам. Общая пояснительная записка.

Том 4. Создание «Электронной модели систем теплоснабжения города». Общая пояснительная записка.

Том 5. Варианты перспективного развития систем теплоснабжения города на период к 2021 году и в долгосрочной перспективе до 2031 года. Общая пояснительная записка.

Том 6. Выбор рекомендуемого варианта.

# **Содержание**

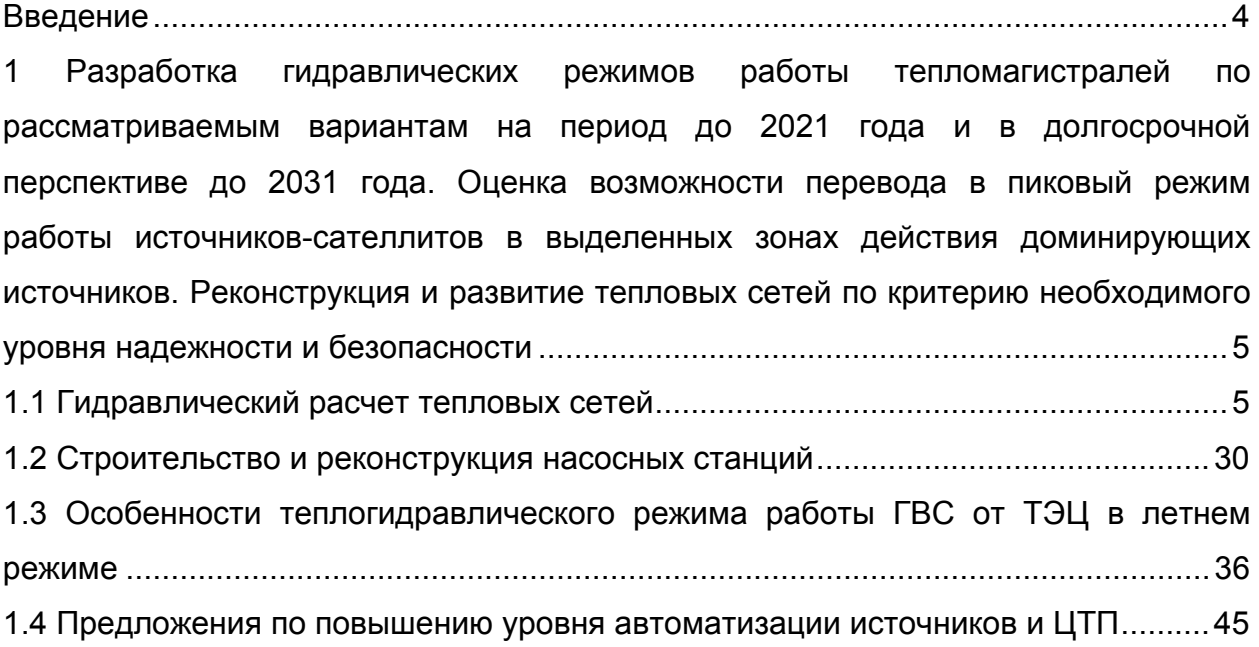

## **Введение**

Схема теплоснабжения городского округа «Город Глазов» на период до 2031 года разработана впервые. Основанием является муниципальный контракт от 02» февраля 2015 г. № 0113300023914000405-П1

Особенностью данной разработки является то, что техническое задание на данную научно-исследовательскую работу в качестве основополагающего документа указывает соблюдать требования Постановления Правительства РФ от «22» февраля 2012 г. № 154, и в то же время, данное ТЗ в перечне «Состав отчетных документов схемы теплоснабжения» имеет свою структуру, строго говоря (по названиям Томов), отличную от требований ПП № 154. Поэтому структура материала принята по техническому заданию (наименования томов и Приложений к ним), а в заголовках материалов даются Главы и разделы в таких формулировках, как они указаны в ПП РФ № 154.

**1 Разработка гидравлических режимов работы тепломагистралей по рассматриваемым вариантам на период до 2021 года и в долгосрочной перспективе до 2031 года. Оценка возможности перевода в пиковый режим работы источников-сателлитов в выделенных зонах действия доминирующих источников. Реконструкция и развитие тепловых сетей по критерию необходимого уровня надежности и безопасности**

## **1.1 Гидравлический расчет тепловых сетей**

Расчетный расход сетевой воды на систему отопления (СО), присоединенную по зависимой схеме, определяется по формуле:

$$
G_{c.p.} = \frac{Q_{c.p.} \cdot 1000}{C \cdot (\tau_{1.p.} - \tau_{2.p.})}, \text{ T/q}
$$

где *Qо*. *<sup>р</sup>*. - расчетная нагрузка на систему отопления, Гкал/ч;

- $\tau_{\text{\tiny 1.p.}}$  температура воды в подающем трубопроводе тепловой сети при расчетной температуре наружного воздуха для проектирования отопления, °C:
- $\tau_{\scriptscriptstyle 3.p.}$  температура воды в подающем трубопроводе системы отопления при расчетной температуре наружного воздуха для проектирования отопления, °С;
- $\mathcal{T}_{2,p}$ . температура воды в обратном трубопроводе системы отопления при расчетной температуре наружного воздуха для проектирования отопления, °С;

Расчетный расход воды в системе отопления определяется из выражения:

$$
G_{c.o.p.} = \frac{Q_{o.p.} \cdot 1000}{C \cdot (\tau_{3.p.} - \tau_{2.p.})}, \text{ T/q}
$$

где  ${\cal T}_{^{3. p} }$  - температура воды в подающем трубопроводе системы отопления при расчетной температуре наружного воздуха для проектирования отопления. °С.

Относительный расход сетевой воды *Gс*. на систему отопления:

$$
\overline{G}_{c}=\frac{G_{c}}{G_{c,p}}\,,
$$

где *Gс*. - текущее значение сетевого расхода на систему отопления, т/ч.

Относительный расход тепла *Qо*. на систему отопления:

$$
\overline{Q}_{\circ} = \frac{Q_{\circ}}{Q_{\circ p_{\circ}}}.
$$

где *Qо*. - текущее значение расхода теплоты на систему отопления.

Расчетный расход теплоносителя в системе отопления присоединенной по независимой схеме:

$$
G_{\text{c.o.}} = \frac{Q_{\text{o.p.}} \cdot 1000}{C \cdot (t_{1,\text{p.}} - t_{2,\text{p.}})}, \text{if/4}
$$

где *t*1.*р*. , *t* 2. *<sup>р</sup>*. - расчетная температура нагреваемого теплоносителя (второй контур) соответственно на выходе и входе в теплообменный аппарат, ºС.

Расчетный расход теплоносителя в системе вентиляции определяется по формуле:

$$
G_{c.e.} = \frac{Q_{e.p.} \cdot 1000}{C \cdot (\tau_{1.p.} - \tau_{2.e.p.})}, \text{ T/4}
$$

где *Qв*. *<sup>р</sup>*.- расчетная нагрузка на систему вентиляции Гкал/ч;

 2.*в*. *<sup>р</sup>*. - расчетная температура сетевой воды после калорифера системы вентиляции, ºС.

Расчетный расход теплоносителя на систему горячего водоснабжения (ГВС) для открытых систем теплоснабжения определяется по формуле:

$$
G_{\text{sec. }p.}=\frac{Q_{\text{sec.}}^{\text{cp.}}\cdot 1000}{C\cdot (t_{\text{ca.}}-t_{\text{xc.}})}T/v.
$$

Расход воды на горячее водоснабжение из подающего трубопровода тепловой сети:

$$
G_{\textit{n.26C}} = \beta \cdot G_{\textit{26C}.p} \cdot \textit{T}/\textit{Y}
$$

где  $\beta$  - доля отбора воды из подающего трубопровода, определяемая по формуле:

$$
\beta = \frac{t_{\text{ee}} - \tau_{\text{2}}}{\tau_{\text{1}} - \tau_{\text{2}}}
$$

Расход воды на горячее водоснабжение из обратного трубопровода тепловой сети:

$$
G_{\textit{O.26C.}} = (1 - \beta) \cdot G_{\textit{26C.}p.}, \textit{T/q.}
$$

Расчетный расход теплоносителя (греющей воды) на систему ГВС для закрытых систем теплоснабжения:

при параллельной схеме включения подогревателей на систему горячего водоснабжения вычисляется по формуле:

$$
G_{\text{eec}.p.} = \frac{Q_{\text{eec}.p.} \cdot 1000}{C \cdot (\tau_{1.u.} - \tau_{2.m.u.})}, \text{ T/4}
$$

где: 1.*и*. - температура сетевой воды в подающем трубопроводе в точке излома температурного графика, °С;

2.*т*.*и*. - температура сетевой воды после подогревателя в точке излома тем-

пературного графика (принимается 
$$
\tau_{2.m.u.} = 30 \text{ °C}
$$
).

При наличии баков аккумуляторов:

$$
Q_{\text{26C}.p.} = Q_{\text{26C.}}^{\text{cp.}}, \Gamma \text{KaJ/q.}
$$
 (4.1)

При отсутствии баков аккумуляторов:

$$
Q_{\text{sec. }p} = Q_{\text{sec.}}^{\max} , \Gamma \text{tan/}q \qquad (4.2)
$$

где *<sup>Q</sup>ср гвс* . . - величина средней тепловой нагрузки на ГВС, при отсутствии данных определяется по формуле:

 $\mathcal{Q}^{\text{\tiny max.}}_{\text{\tiny 286C}}$  - величина максимальной тепловой нагрузки на ГВС, при отсутствии данных определяется по формуле:

$$
Q_{\text{2\text{sec.}}}^{\text{max.}} = \kappa \cdot Q_{\text{2\text{sec.}}}^{\text{cp.}}, \Gamma \text{KaJ/T}
$$

где  $K$  – коэффициент часовой неравномерности.

Для смешанной схемы включения подогревателей на систему горячего водоснабжения, при регулировании отпуска теплоты по отопительной нагрузке, расчетный расход греющей воды на верхнюю ступень подогревателя определяется по формуле:

$$
G_{\text{2\textit{sec}.p.}}^{\textit{II}} = \frac{Q_{\text{2\textit{sec.}}\cdot 1000}^{\textit{II}}}{C \cdot (\tau_{1\text{u.}} - \tau_{2\text{u.u.}})}, \text{t/q.}
$$

$$
Q_{\text{20C.}}^{II.} = Q_{\text{20C.}}^{\text{max.}} \cdot \frac{t_{\text{20C}} - t_{n}}{t_{\text{20C}} - t_{\text{20C}}}, \Gamma_{\text{K2}} = 1
$$

- где *t <sup>п</sup>*. температура холодной водопроводной воды после теплообменного аппарата нижней ступени, принимаемая на 5 - 10 ºС ниже температуры сетевой воды в обратном трубопроводе после системы отопления в точке излома температурного графика;
	- 2.*т*.*<sup>и</sup>* . температура сетевой воды после теплообменного аппарата верхней ступени, принимаемая равной температуре сетевой воды после системы отопления в точке излома температурного графика, ºС.

Для последовательной схемы включения подогревателей на систему горячего водоснабжения при регулировании отпуска теплоты по отопительной нагрузке, расчетный расход греющей воды на верхнюю ступень подогревателя определяется по формуле:

$$
G_{\text{2\textit{sec}.p.}}^{II} = \frac{Q_{\text{2\textit{sec.}}}^{II} \cdot 1000}{C \cdot (\tau_{1.u.} - \tau_{2.m.u.})}, \text{ T/q.}
$$

где 2.*т*.*<sup>и</sup>* . - температура сетевой воды после теплообменного аппарата верхней ступени, ºС;

$$
Q_{\text{26C.}}^{II.} = Q_{\text{26C.}}^{6a\pi} \cdot \frac{t_{\text{26.}} - t_{\text{n.}}}{t_{\text{26.}} - t_{\text{x6.}}}
$$
, \Gamma\text{KaJy} / 4

где  $Q$ <sup>бал.</sup> =  $\chi \cdot Q^{cp.}$ *бал гвс* . . .  $\mathbb{C} = \chi \cdot Q^{\mathbb{P}^1}_{\mathit{zero}}$  - балансовая нагрузка на горячее водоснабжение, Гкал/ч, при  $\chi$  = 1.2.

Расход сетевой воды на первую (нижнюю) ступень теплообменного аппарата определяется по формуле:

$$
G_{\textit{eec.p.}}^{\textit{I}} = G_{\textit{a6.p.}} = G_{\textit{c.p.}} + G_{\textit{eec.p.}}^{\textit{II}}, \textit{t/v}
$$

где *Gаб*. *<sup>р</sup>*. - расчетный расход сетевой воды на абонентский ввод, т/ч;

 $G^{\text{\tiny\it II}}_{\text{\tiny\it 200C-P}}$  <sub>-</sub> расчетный расход сетевой воды на вторую (верхнюю) ступень теплообменного аппарата, т/ч.

Суммарный расход сетевой воды на абонентский ввод равен сумме расчетных расходов на отопление, вентиляцию и ГВС:

$$
G_{\mathit{a6.e.p.}} = G_{\mathit{co.p.}} + G_{\mathit{csc.p.}}^{\mathit{II}} + G_{\mathit{ce.p.}}, \, \texttt{T} / \texttt{Y}.
$$

Расчетный расход воды в двухтрубных тепловых сетях в неотопительный период определяется по формуле:

$$
Q_{\text{sec.}p.} = \alpha \cdot Q_{\text{sec.}}^{\text{max.}}, \text{t/4}
$$

где  $\alpha$  – коэффициент, учитывающий изменения среднего расхода воды на горячее водоснабжение в неотопительный период по отношению к отопительному периоду, принимаемый при отсутствии данных для жилищнокоммунального сектора равным 0.8 (для курортов  $\alpha$  = 1.2 – 1.5), для предприятий – 1,0.

При этом максимальный расход воды на горячее водоснабжение определяется для открытых систем теплоснабжения по формуле:

$$
G_{\text{2\textit{sec}.p.}} = \frac{Q_{\text{2\textit{sec.}}}^{\max} \cdot 1000}{C \cdot (t_{\text{2\textit{e.}}}-t_{\text{2\textit{sec.}}})} \, , \, \text{d} \text{m}
$$

при температуре холодной воды в неотопительный период.

Для закрытой системы при всех схемах присоединения водоподогревателей горячего водоснабжения – по формуле:

$$
G_{\text{sec.p.}} = \frac{Q_{\text{sec.}}^{\max} \cdot 1000}{c \cdot (\tau_{\text{1.u.}} - \tau_{\text{2.m.u.}})}, \text{ T/u.}
$$

Расход воды в обратном трубопроводе двухтрубных водяных тепловых сетей открытых систем теплоснабжения принимается в размере 10 % от расчетного расхода воды, определенного по предыдущей формуле.

*Определение сопротивлений участков тепловой сети и потребителей*

Потери напора при движении теплоносителя по трубопроводам, определяются по формуле:

$$
\Delta H_{\mathcal{Y}^u} = S_{\mathcal{Y}^u} \cdot \left(\frac{G_{\mathcal{Y}^u}}{\rho}\right)^2,
$$

где *Gуч*. - расход теплоносителя на участке тепловой сети, т/час;

*Sуч*. - приведенное сопротивление участка трубопровода, м/(т/час) 2;

 $\rho$  <sub>-</sub> плотность теплоносителя, кг/м<sup>3</sup>.

Приведенное сопротивление участка трубопровода определяется по формуле:

$$
S_{\mathit{y}\mathit{q.}} = \frac{\mathit{A_{r}} \cdot (l_{\mathit{y}\mathit{q.}} + l_{\mathit{y}\mathit{g.}})}{g \cdot d_{\mathit{y}\mathit{q.}}^{5,25}}, \; \mathsf{M}^{\star} \mathsf{q}^{\mathit{2}} / \; \mathsf{M}^{6}
$$

где  $A_r$  - коэффициент, м<sup>0,25</sup>;

*l уч*. - длина участка трубопровода по плану, м;

*l экв* . - эквивалентная длина участка трубопровода, м;

*dуч*. - внутренний диаметр участка трубопровода, м;

 $g$  - ускорение свободного падения, м/с<sup>2</sup>.

*Конструкторский гидравлический расчет трубопроводов тепловой сети*

Целью конструкторского гидравлического расчета является определение диаметров трубопроводов и потерь давления в тепловой сети при известных расходах и параметрах теплоносителя. Конструкторский расчет выполняется для тупиковой и кольцевой тепловой сети.

Исходными данными для проведения конструкторского гидравлического расчета являются:

схема тепловой сети;

 длины участков тепловой сети, количество и места установки задвижек, компенсаторов и углов поворота;

расчетные нагрузки потребителей;

расчетные параметры теплоносителя на источнике и потребителях;

– геодезические отметки узлов тепловой сети и высоты зданий.

Конструкторский расчет трубопроводов тепловой сети открытой системы теплоснабжения для зимнего периода выполняют для двух режимов:

 при отсутствии водоразбора на горячее водоснабжение, когда расчетный расход теплоносителя, а, следовательно, и потери давления в подающем и обратном трубопроводах будут равными (диаметры подающего и обратного трубопровода одинаковые);

 при максимальном водоразборе на горячее водоснабжение из обратного трубопровода (диаметры подающего и обратного трубопровода разные).

Конструкторский расчет тепловой сети закрытой системы теплоснабжения выполняется из условия, что диаметры подающего и обратного трубопроводов одинаковые.

Расходы теплоносителя на участках тепловой сети определяются в зависимости от схемы присоединения потребителей и способа регулирования отпуска теплоты.

Конструкторский расчет тепловой сети может быть выполнен двумя способами:

 по известной разности располагаемых напоров в начале и конце рассчитываемой сети. При этом за основную магистраль при расчете разветвленной тепловой сети выбирают ветвь с наименьшими удельными потерями напора; по задаваемым удельным потерям давления на основной магистрали и ответвлениях. В этом случае за основную магистраль принимается наиболее протяженная ветвь. Удельные потери на магистрали выбирают так, чтобы давления в узлах ответвлений обеспечивало нормальную работу всех потребителей.

В первом случае решение задачи сводится к определению расчетных удельных потерь напора и подбору таких диаметров трубопроводов, при которых фактические удельные потери напора не превышают расчетных. Под расчетным участком разветвленной сети будем понимать трубопровод, в котором расход теплоносителя не изменяется. Расчетный участок располагается, как правило, между соседними ответвлениями. Расчетный участок делится на два или несколько, если в его пределах требуется изменить диаметры труб или вид прокладки.

При этом конструкторский расчет тепловой сети распадается на два этапа: предварительный и поверочный.

*Предварительный расчет*

Определяются расчетные расходы теплоносителя на всех участках расчетной магистрали тепловой сети путем последовательного суммирования расходов теплоносителя по всем потребителям и ответвлениям.

Определяется расчетный располагаемый напор на каждом потребителе  $\Delta H$ <sub>пот.</sub>

Определяется ориентировочная доля потерь давления в местных сопротивлениях по формуле Б.Л. Шифринсона:

$$
\alpha_i = z \cdot \sqrt{G_i},
$$

где *Gi* – расход теплоносителя на участке, кг/с;

z – коэффициент, зависящий от вида теплоносителя, для воды z = 0,03 – 0,05.

Определяется предварительное удельное линейное падение давления на расчетной магистрали по формуле:

$$
R_{\text{a.v.}} = \frac{(\Delta H_{\text{ucm}} - \Delta H_{\text{nom.}}) \cdot \gamma_{\text{cp.}}}{(1+\alpha) \cdot 2 \cdot \sum_{i=1}^{n} l_i} = \frac{(\Delta H_{\text{ucm.}} - \Delta H_{\text{nom.}}) \cdot g \cdot \rho_{\text{cp.}}}{(1+\alpha) \cdot 2 \cdot \sum_{i=1}^{n} l_i}, \text{diam}
$$

где 2 $\cdot \sum_{1}^{n} l_{i}$  - длина подающего и обратного трубопровода расчетной маги-

страли, м;

*li* - длина *<sup>i</sup>*-го участка подающего трубопровода, м;

*n* – количество участков подающего трубопровода на расчетной магистрали;

*Hист*. - располагаемый напор на источнике, м;

 $\Delta H$ <sub>nот.</sub> <sub>-</sub> располагаемый напор на потребителе, м;

 ${\gamma}_{_{cp.}}$  - удельный вес теплоносителя, кг/м<sup>3</sup>. При среднегодовой температуре теплоносителя, равной 75 °C, удельный вес воды  $\gamma_{_{cp.}}$  = 9555 H/м<sup>3</sup> ,  $\rho_{_{cp.}}$  = 975  $(KF/M^3)$ .

Диаметр трубопровода предварительно определяется по формуле:

$$
d_i = A_d^{b} \cdot \frac{G_i^{0.38}}{R_{n}^{0.19}}, \text{ M}
$$

где  $\overline{\mathcal{A}}_d^b$  - коэффициент, зависящий от шероховатости трубопровода и плотности теплоносителя, приведен в таблице 1.

 $G_i$ <sub>- массовый расход теплоносителя на участке сети, кг/с;</sub>

 $\overline{d}_i$  <sub>- внутренний диаметр трубопровода, м</sub>

*Проверочный расчет*

Округляется предварительно рассчитанный диаметр до ближайшего по стандарту. Определяется фактическое удельное падение давления по формуле:

$$
R_{\text{A},\text{y0}} = A_{\text{R}}^{\text{b}} \cdot \frac{G_{\text{i}}^2}{d_{\text{i}}^{5.25}}
$$

При определении фактических удельных потерь давления следует ориентироваться на диаметр условного прохода трубопровода, который для стальных труб равен усредненному по толщине стенки внутреннему диаметру.

Определяется сумма коэффициентов местных сопротивлений  $\Sigma^\xi$ . При подсчете суммы коэффициентов местных сопротивлений учитывается все устанавливаемое на участке оборудование: задвижки, компенсаторы, отводы, тройники и т.д.

Определяется длина трубопровода, эквивалентная местным сопротивлениям, установленным на каждом участке, по формуле:

$$
l_{\text{new}} = A_i \cdot \sum \xi \cdot d_i^{1.25}, \mathbf{M} \qquad (4.4)
$$

где  $A$ <sup>*l*</sup> ,  $A$ <sup>*b*</sup> ,  $A$ <sup>*b*</sup> *<sup>d</sup>* - коэффициенты, зависящие от шероховатости трубопровода и плотности теплоносителя, приведены в таблице **Ошибка! Источник ссылки не найден.**.

Определяется фактическое суммарное падение давления на участке по формуле:

$$
\Delta P_{\scriptscriptstyle{\mathcal{Y}}\scriptscriptstyle{\mathcal{U}}} = R_{\scriptscriptstyle{\mathcal{X}},\scriptscriptstyle{\mathcal{Y}}\scriptscriptstyle{\mathcal{Y}}} \cdot (l + l_{\scriptscriptstyle{\mathcal{S}\scriptscriptstyle{\mathcal{X}\scriptscriptstyle{\mathcal{G}}}}})\,,\,\Pi\mathsf{a}.\,\,(4.5)
$$

Определяется фактическая потеря напора на участке сети

$$
\Delta H_{\mathit{yu.}} = \frac{\Delta P_{\mathit{yu.}}}{\gamma_{\mathit{cp.}}} = \frac{\Delta P_{\mathit{yu.}}}{g \cdot \rho_{\mathit{cp.}}} = \frac{\Delta P_{\mathit{yu.}}}{9.8 \cdot \rho_{\mathit{cp.}}}, \text{ M. (4.6)}
$$

Определяется располагаемый напор в узлах расчетной магистрали

$$
\Delta H_{\text{y}37a} = \Delta H_{\text{ucm}} - \Delta H_{\text{no0.yv}} - \Delta H_{\text{o6p.yv}} \text{, M}
$$
 (4.7)

где *H под*. *уч*. - фактические потери напора на участке подающего трубопровода, м;

*H обр*. *уч*. - фактические потери напора на участке обратного трубопровода, м.

Определяется скорость движения воды в трубах, которая должна быть не более 3,5 м/с

$$
\omega_{y} = \frac{G_{y} - G_{y} - G_{y}}{3600 \cdot f_{mp} \cdot \rho_{cp}} = \frac{G_{y} - G_{y}}{3600 \cdot \frac{\pi \cdot d^2}{4} \cdot \rho_{cp}} , \text{ m/c.}
$$
 (4.8)

Зависимость между расходом воды, скоростью и диаметром участка имеет вид:

$$
G_{\scriptscriptstyle{\mathcal{Y}^u}} = 2826 \cdot \omega_{\scriptscriptstyle{\mathcal{Y}^u}} \cdot d^2 \cdot \rho_{\scriptscriptstyle{\mathcal{C}^v, T^{1/4}}}
$$
 (4.9)

где  $\,\mathcal{P}_{_{cp.}}$ - плотность теплоносителя, кг/м $^3$ ;

 $f$ <sub>*mp.*</sup> - площадь поперечного сечения трубопровода, м<sup>2</sup>.</sub>

По известному располагаемому напору в узлах расчетной магистрали и располагаемому напору у потребителей аналогично производят расчет ответвлений.

Расчет считается удовлетворительным, если полученные потери напора на каждой стадии расчета не превышают разность располагаемых напоров начала и конца расчетного участка и отличаются от него не более чем на 10%. В этом случае расчетный расход теплоносителя будет обеспечен с ошибкой не более 3,5%.

В случае, когда располагаемый напор на источнике неизвестен, его обоснование следует выполнять на основании технико-экономических расчетов. При отсутствии данных для экономического обоснования удельные потери вдоль главной магистрали можно принимать от 30 до 80 Па/м. Для ответвлений к отдельным зданиям - по располагаемому перепаду давлений, но не более 300 Па/м.

При этом конструкторский расчет тепловой сети ведут по следующей методике.

Исходя из схемы присоединения местных теплопотребляющих установок, определяют требуемый перепад давлений на вводах в здания и сооружения.

Начиная с концевого участка расчетной магистрали, определяются диаметры труб по расчетному расходу теплоносителя и экономически целесообразным удельным потерям давления, формула (4.3).

По формуле (4.5) определяются потери давления на участке с учетом фактических удельных потерь давления и его приведенной длины.

Располагаемый перепад давлений в конце расчетного участка складывается из требуемого перепада давлений на вводе и суммы потерь давления в подающем и обратном трубопроводах. Для последующих участков расчетной магистрали определение потерь давления и конечных располагаемых перепадов производится аналогично.

После расчета магистрали во всех узловых точках сети будут известны располагаемые перепады давлений. Поэтому последующий расчет можно проводить по методике, рассмотренной выше.

Для предотвращения возможных закупорок труб продуктами коррозии и другими механическими отложениями минимальные диаметры труб тепловых сетей ограничены и принимаются, независимо от расходов теплоносителя, для магистральных и распределительных участков не менее 32 мм, а для ответвлений к отдельным зданиям - не менее 25 мм.

Диаметры подающего и обратного трубопроводов двухтрубных водяных тепловых сетей при совместной подаче теплоты на отопление, вентиляцию и горячее водоснабжение должны приниматься, как правило, одинаковыми.

Для распределительных участков сети и ответвлений необходимо стремиться к подбору таких диаметров труб, при которых обеспечивается полное использование располагаемого перепада давлений. Все избыточные давления в сети необходимо погасить на вводах в здания либо соплом элеватора, либо путем установки дроссельных шайб.

По результатам конструкторского гидравлического расчета можно построить пьезометрический график, далее выполнить наладку системы теплоснабжения либо поверочный расчет.

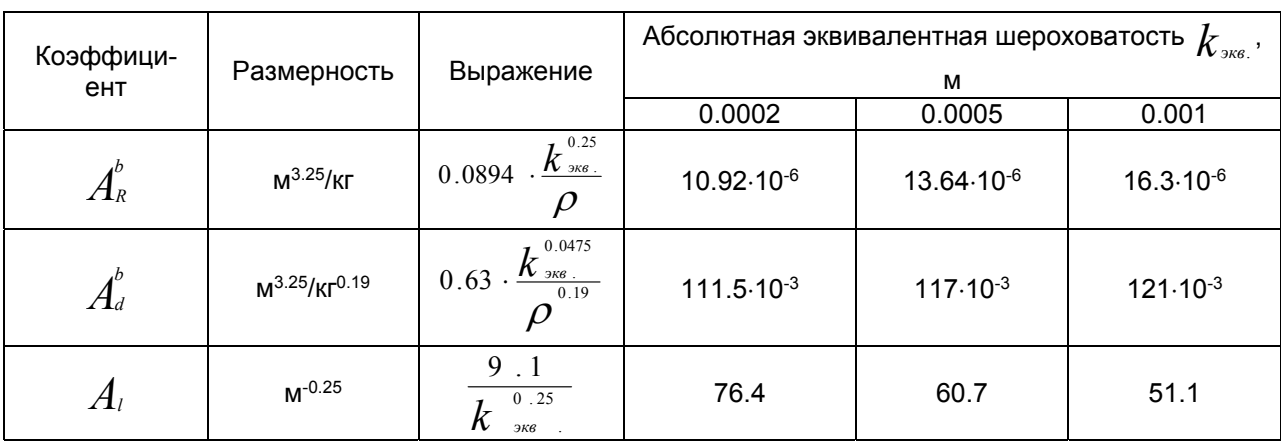

Таблица 1 - Размерности и значения коэффициентов  $\overline{A^{b}}$ ,  $\overline{A^{b}}$ ,  $\overline{A^{b}}$ .

Размерности и числовые значения указанных коэффициентов взяты при плотности  $\rho$  = 975 кг/м<sup>3</sup>, что соответствует средней температуре теплоносителя за год  $\tau_{cp}$  = 75 °С.

### *Расчет потокораспределения в трубопроводной сети*

Программный модуль предназначен для расчета режимов работы трубопроводных сетей.

К началу выполнения гидравлического расчета определены:

- сопротивления участков тепловой сети;
- сопротивления потребителей;
- расходы в узлах сети;

действующие напоры на источниках и насосных станциях.

В результате гидравлического расчета определяются расходы теплоносителя на каждом участке тепловой сети и давления в каждом узле. Для определения названных величин используются законы Кирхгофа:

сумма расходов, втекающих в каждый узел, равна нулю (или утечке);

 сумма падений давления на всех участках замкнутого цикла равна нулю (или сумме действующих напоров).

Эти два фундаментальных закона следует дополнить эмпирической зависимостью падения давления на участке сети от расхода:

$$
4P = f(q)
$$
 (4.10)

Для всех трубопроводных сетей считается оправданным использование зависимости вида [13]

$$
f(q) = s|q|^{2}q
$$
 (4.11)

В частности, для водопроводной сети принято использовать функцию:

$$
f(q) = s|q|q
$$

где *s* – постоянный коэффициент, называемый сопротивлением.

С использованием матрицы инцидентности графа сети первую систему уравнений Кирхгофа можно записать в виде:

$$
A \cdot q = Q_{(4.12)}
$$

Здесь *A* – матрица инцидентности без последней строки,

*q* – вектор расходов на участках,

 $\mathcal Q$  <sub>– вектор утечек в узлах.</sub>

Вторая система уравнений Кирхгофа может быть получена из системы уравнений, выражающих закон Ома для каждого участка сети:

$$
A^T p = H - S f(q)
$$
 (4.13)

Здесь  $P$  – вектор давлений в узлах;

*H*– вектор действующих на участках напоров;

 $S$  <sub>– диагональная матрица сопротивлений участков.</sub>

Если для графа сети выбрано основное дерево, тогда ему соответствует определенная система базисных циклов, описываемая матрицей *B*. Умножая последнее соотношение на матрицу  $\bm{B}$  слева и, учитывая, что  $\bm{B} A^{\scriptscriptstyle T}$  =  $0$ , получается вторая система уравнений Кирхгофа:

$$
BSf(q) = BH_{(4.14)}
$$

Решение такой системы нелинейных уравнений находится численно с использованием метода Ньютона. При этом время, требуемое для решения, пропорционально третьей степени числа неизвестных. Для достаточно больших трубопроводных сетей описанный подход требует слишком больших затрат машинного времени. Для ускорения процесса решения еще Кирхгофом предложен метод контурных расходов. В качестве неизвестных величин выбираются контурные расходы, точнее расходы на участках сети (хордах) не входящих в основное дерево. Количество хорд значительно меньше, чем количество узлов и участков.

Система (4.12), (4.14) переписывается в виде:

$$
\begin{cases}\nA_{i}q_{i} + A_{e}q_{e} = Q, \\
B_{i}S_{i}f(q_{i}) + S_{e}f(q_{e}) = BH,\n\end{cases}
$$
\n(4.15)

где нижним индексом "*t*" отмечены величины, относящиеся к участкам, образующим дерево, а индексом "c" – к хордам.

Матрица A*<sup>t</sup>* обратима, поэтому первое уравнение преобразуется <sup>к</sup> виду:

$$
q_{i} = B_{i}^{T}q_{c} + A_{i}^{-1}Q_{(4.16)}
$$

Линеаризация оставшихся уравнений с учетом этого соотношения дает:

$$
K\mathcal{A}_{c}=F\tag{4.17}
$$

 $\int_{\mathsf{F},\mathsf{R}} K = B_t S_t f^\prime \mathcal{G}_t B_t^\mathsf{T} + S_c f^\prime \mathcal{G}_c^\mathsf{T} \mathcal{G}_c = \mathsf{matp}$ ица Кирхгофа,

правая часть вычисляется по формуле:

$$
F = BSt f(qt) + Sc f(qc) - BH
$$
\n(4.18)

В соответствии с этим для решения системы нелинейных алгебраических уравнений имеем рекуррентную формулу:

$$
q_c^{(N+1)} = q_c^{(N)} - K^{-1}F
$$
 (4.19)

Матрица **K** симметрична и положительно определена, поэтому для решения уравнения (4.17) применяется метод Холесского. Хранение и обработка информации производится не в матричной форме, а в виде списков.

На основании решения представленных выше уравнений производится расчет потокораспределения в сети. В результате расчета определяются:

расходы и потери напора по участкам сети;

напоры во всех узлах, как в подающем, так и обратном трубопроводах;

фактические располагаемые напоры у потребителей.

Если в результате наладки у какого-либо потребителя фактический напор получится меньше, чем требуемый, то значение этой разницы запоминается и выдается сообщение «Заданного напора на источнике недостаточно». В этом случае возможны следующие варианты расчета:

1. Окончание расчета без изменения напора. Вариант может быть принят, если на источнике задан реальный располагаемый напор. После завершения расчета следует проанализировать причину недостатка напора у потребителей.

2. Задать новый напор на источнике. Выбор значения напора, которое необходимо добавить для нормальной работы сети. В этом случае произойдет пересчет потокораспределения и напоров во всех узлах сети. Вариант может быть использован для выбора оптимального располагаемого напора на источнике. С этой целью перед началом расчета в качестве исходных данных задается заведомо малое значение располагаемого напора, которое в дальнейшем пересчитывается.

#### *Температурные графики систем централизованного теплоснабжения*

В соответствии со СНиП 2.04.07-86\* регулирование отпуска теплоты предусматривается, как правило, качественное по нагрузке отопления или по совмещенной нагрузке отопления и горячего водоснабжения согласно графику изменения температуры воды в зависимости от температуры наружного воздуха.

При центральном качественном регулировании в системах теплоснабжения с преобладающей (более 65 %) жилищно-коммунальной нагрузкой следует принимать регулирование по совмещенной нагрузке отопления и горячего водоснабжения, а при тепловой нагрузке жилищно-коммунального сектора менее 65 % от суммарной тепловой нагрузки и доле средней нагрузки горячего водоснабжения

менее 15 % от расчетной нагрузки отопления – принимается регулирование по нагрузке отопления.

Однако, выбор графика регулирования зачастую определяется целым рядом местных условий, а также сложившимися условиями проектирования системы теплоснабжения (схемами присоединения потребителей, диаметрами трубопроводов тепловой сети и т.д.).

В обоих случаях центральное качественное регулирование отпуска теплоты ограничивается наименьшими температурами воды в подающем трубопроводе тепловой сети, необходимыми для подогрева воды, поступающей в системы горячего водоснабжения потребителей:

– для закрытых систем теплоснабжения – не менее 70 °С;

– для открытых систем теплоснабжения – не менее 60 °С.

При расчете графиков температур принимается: начало и конец отопительного периода при температуре наружного воздуха 8 °С.

#### *График качественного регулирования по отопительной нагрузке*

При качественном регулировании отпуска теплоты по отопительной нагрузке графики температур до и после узла смешения и температуры воды, поступающей в тепловую сеть, определяются по результатам расчета системы теплоснабжения. Расчет можно производить как для открытых, так и для закрытых систем теплоснабжения с зависимым присоединением систем отопления. Выбор потребителя, на которого производится расчет температурного графика, осуществляется оператором. При выборе можно ориентироваться на самого плохого, с точки зрения теплогидравлического режима, потребителя или потребителя, характеризующего основную массу зданий данного района теплоснабжения.

*Без учета тепловых потерь в тепловых сетях.* 

В этом случае на количество тепловой энергии, получаемой потребителем, будет оказывать влияние только гидравлический режим работы тепловой сети, т.е. чем больше располагаемый напор на потребителе (при отсутствии регуляторов), тем выше температура внутреннего воздуха отапливаемого здания.

Температура сетевой воды в подающем трубопроводе перед отопительной установкой будет равна температуре воды после источника и в общем случае может быть определена по формуле:

$$
\tau_{1.o.} = t_{s.p.} + \Delta t_{o.p.} \cdot (\overline{Q}_{o}^{p})^{0.8} + \left(\delta \tau_{o.p.} - \frac{\theta^{p}}{2}\right) \cdot \overline{Q}_{o}^{p}, \text{°C} \qquad (4.20)
$$

где  $\theta$   $^{\scriptscriptstyle p}$  - расчетный перепад температур теплоносителя в нагревательных приборах, °С.

$$
\theta^p = \frac{\delta \tau_{o.p.}}{1+u}
$$
 (4.21)

Температура воды после отопительной установки

$$
\tau_{2.o.} = t_{s.p.} + \Delta t_{o.p.} \left(\overline{Q}_{o}^{p}\right)^{0.8} - \frac{\theta^{p}}{2} \cdot \overline{Q}_{o}^{p}
$$
 (4.22)

Температура воды после смесительного устройства

$$
\tau_{3.o.} = t_{e.p.} + \Delta t_{o.p.} \cdot (\overline{Q}_{o}^{p})^{0.8} + \frac{\theta^{p}}{2} \cdot \overline{Q}_{o}^{p}
$$
 (4.23)

*С учетом тепловых потерь в тепловых сетях.* 

В этом случае на количество тепла, получаемого потребителем, будет оказывать влияние не только гидравлический режим работы системы теплоснабжения, но и потери тепла от источника до выбранного объекта.

При этом, если оператор ориентировался на потребителя, находящегося в наихудших условиях работы, то потребители, находящиеся вблизи от источника и имеющие минимальные тепловые потери в тепловых сетях, будут получать избыточное количество тепловой энергии.

По результатам расчета строится температурный график.

### *Расчет номинального гидравлического режима систем горячего водоснабжения*

Расчет номинального гидравлического режима выполняется в расчетном модуле «Наладочный расчет тепловой сети» и является условным расчетным приемом для подбора дросселирующих устройств и определения мест их установки.

Ниже приведена методика наладочного расчета для открытых и закрытых систем горячего водоснабжения (ГВС), неавтоматизированных систем и систем с установленным регулятором температуры. Приведенные в качестве примера выводы применимы при центральном качественном регулировании по отопительной нагрузке.

# *Открытая система горячего водоснабжения без регулятора температуры на систему ГВС*

Неавтоматизированная система централизованного теплоснабжения, абонентский ввод которой подключен к тепловой сети по схеме, представленной на рисунке 3.1, не имеет ни одного регулирующего устройства (при проведении наладочного расчета регулятор температуры не рассматривается). Здесь, система отопления подключена по зависимой схеме через элеваторный узел. Система горячего водоснабжения открытая. Места возможной установки дросселирующих устройств 1, 2, 3, 4 показаны на рисунке **1** - Схема подключения абонентского ввода к открытой неавтоматизированной системе ГВС.

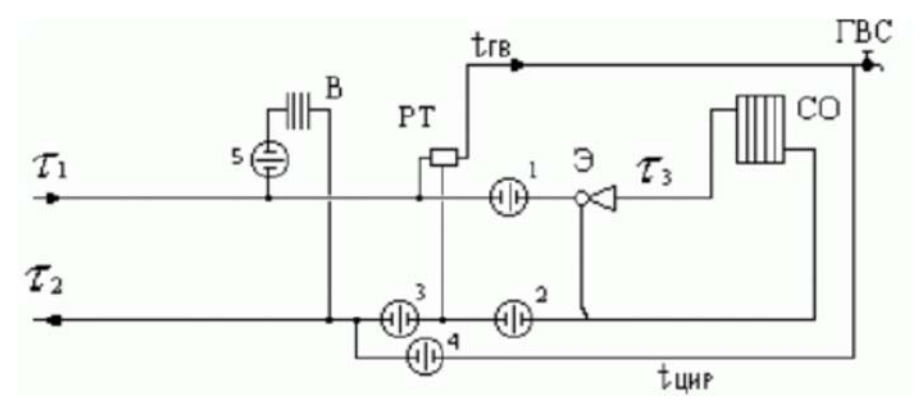

Рисунок 1 - Схема подключения абонентского ввода к открытой неавтоматизированной системе ГВС

Дросселирующие устройства 1, 2, устанавливаемые на систему отопления, должны подбираться на самый неблагоприятный режим работы. Самый неблагоприятный режим работы характеризуется следующими расчетными параметрами:

$$
\mathcal{T}_{1,p} \left[ \mathcal{T}_{2,p} \left[ \mathcal{T}_{3,p} \right] \right] t_{n,p,o}.
$$

 $\tau_{1,p,-}$  расчетная температура теплоносителя в подающем трубопроводе, например, 150°C, 130°C;

 $\tau_{\text{2.}p.}$  – расчетная температура теплоносителя в обратном трубопроводе, 70°C;

 $\tau_{\text{\tiny{3.p..}}}$  расчетная температура теплоносителя на систему отопления, например, 95°C;

 $t_{\text{\tiny $\kappa$},\text{\tiny $p.o..-}}$  температура наружного воздуха расчетная на отопление, например, -30°C.

При этом подающий трубопровод тепловой сети должен быть нагружен максимальным расходом сетевой воды. Максимальный расход сетевой воды при наличии вентиляционной нагрузки определяется по следующей формуле:

$$
G_{\text{mod}} = G_{\text{op}} + G_{\text{esc}} + G_{\text{op}}.
$$

Расход воды на систему горячего водоснабжения определяется на точку излома температурного графика, при температуре воды в подающем трубопроводе, соответствующей 60°C. Отбор воды осуществляется из подающего трубопровода. При загрузке подающего трубопровода максимальным расходом сетевой воды располагаемый напор перед системой отопления будет минимальным, а значит и избыточный напор, который должно погасить дросселирующее устройство, тоже будет минимальным.

Дросселирующее устройство, для гашения избыточного напора на систему отопления, устанавливается, как правило, на подающем трубопроводе (1), если не нарушается одно из следующих условий:

1. Напор в обратном трубопроводе (после системы отопления) меньше высоты здания (опорожнение системы отопления).

2. Установленное перед системой отопления дросселирующее устройство приводит к вскипанию воды в подающем трубопроводе.

Если эти условия нарушаются, дросселирующее устройство будет установлено на обратном трубопроводе (2). В этом случае оно играет роль подпорного устройства. Однако, при установке дросселирующего устройства на обратном трубопроводе напор после дросселирующего устройства не должен превышать допустимого значения из условия прочности установленных приборов системы отопления здания, например, для чугунных радиаторов, 60 м. вод. ст. Если это условие будет нарушено, программное обеспечение автоматически подберет два дросселирующих устройства и поставит одно на подающем трубопроводе (1), другое - на обратном (2). При этом все ограничения должны быть соблюдены.

При наличии циркуляционного трубопровода и отборе воды на ГВС из подающего трубопровода устанавливается дросселирующее устройство (4), ограничивающее расход воды на циркуляцию. В случае отбора воды из обратного трубопровода дросселирующее устройство (4) должно шунтироваться байпасом. Подбор дросселирующего устройства (4) проводится на циркуляционный расход и напор, равный располагаемому напору перед системой ГВС минус потери в системе ГВС, принимаемые равными 2-3 м. вод. ст. При возможном отборе воды на ГВС из обратного трубопровода подбирается дросселирующее устройство (3). Дросселирующее устройство (3) при центральном регулировании отпуска теплоты по отопительной нагрузке подбирается на расчетный расход воды на отопление и потери напора, равные потерям в системе ГВС.

Необходимо удостовериться в том, что напор в трубопроводе, из которого происходит водоразбор, больше, чем сумма высоты здания и потерь напора в системе ГВС.

Подбор дросселирующих устройств можно производить как с учетом, так и без учета тепловых потерь в тепловой сети. При этом, расчетные расходы для подбора дросселирующих устройств определяются по следующим зависимостям:

а) без учета тепловых потерь:

 $G_{\epsilon, p} = \frac{Q_{\epsilon, p} + 1000}{C \cdot (\tau_{1, p} - \tau_{2, p})}$ , т/ч<br>– расчетный расход теплоносителя на систему

отопления;

 $G_{\text{zero},p} = \frac{Q^{\phi_1}_{\text{zero}} \cdot 1000}{C \cdot (t_{\text{tot}} - t_{\text{tot}})}$ , т/ч<br>— расчетный расход теплоносителя на систему ГВС,

где  $\,t_{\mathit{es.}}\,$  – температура горячей воды на систему ГВС;

 $t_{\rm x}$  - температура холодной водопроводной воды;

 $G_{\mathfrak{c},\mathfrak{s},\mathfrak{s}}=\frac{Q_{\mathfrak{s},\mathfrak{p},\mathfrak{s}}\cdot 1000}{\mathcal{C}\cdot(\mathcal{T}_{1,\mathfrak{p},\mathfrak{s}}-\mathcal{T}_{2,\mathfrak{s},\mathfrak{p},\mathfrak{p}})}$ , т/ч<br>- расчетный расход теплоносителя на систему вен-

тиляции,

где  $\tau_{\scriptscriptstyle 2s.p.}$  - расчетная температура сетевой воды после калорифера системы вентиляции;

б) с учетом тепловых потерь:

Рассчитываются потери тепла от источника до присоединенного узла, определяются фактические температуры теплоносителя на входе и выходе абонентского ввода:

 $G_{\epsilon, p} = \frac{Q_{\epsilon, p} \cdot 1000}{C \cdot (\tau_{1, \phi} - \tau_{2, \phi})}$ , т<sup>/ч</sup> – расход теплоносителя на систему отопления с учетом фактической температуры сетевой воды в подающем и обратном трубопроводах;

 $G_{\text{zero},p} = \frac{Q^{\text{op.}}_{\text{zero},\Phi} \cdot 1000}{C \cdot (t_{\text{zero},\Phi} \cdot t_{\text{xo}})}$ , т/ч<br>— расход теплоносителя на систему ГВС с учетом фак-

тической температуры горячей и холодной воды;

 $G_{\epsilon,\epsilon} = \frac{Q_{\epsilon,\mathbf{p}} \cdot 1000}{C \cdot (\tau_{1,\phi} - \tau_{2,\epsilon,\phi})}$ , т/ч<br>- расход теплоносителя на систему вентиляции с учетом фактической температуры сетевой воды на входе и на выходе из калори-

фера.

Подобраны все дросселирующие устройства на абонентском вводе. Однако, установка этих дроссельных устройств возможна после выполнения двух поверочных расчетов: первый - при максимальном отборе воды на ГВС из подающего трубопровода (текущая температура воды в подающем трубопроводе тепловой сети 60-65°C и соответствующей ей температуре наружного воздуха), второй - при максимальном отборе воды на ГВС из обратного трубопровода (температура теплоносителя расчетная, например,  $\tau_{1\cdot p}=$  150°С и  $t_{n\cdot p.o.}=$  -31°С), при этом дросселирующие устройства принимаются из наладки. В первом случае располагаемые напоры на потребителях будут минимальными, при этом проверяется, как поведет себя система отопления. Во втором случае располагаемый напор на потребителе будет максимальным. Выполняется проверка на возможность опорожнения системы отопления. В случае, когда система отопления какого-либо потребителя опорожняется, шайба, установленная на подающем трубопроводе, переносится на обратный. В этом случае она выполняет роль подпорной шайбы. После перестановки шайбы проверяется соблюдение всех условий, приведенных выше.

*С установленным регулятором температуры на систему ГВС*

Абонентский ввод имеет частично автоматизированный ИТП (без автоматических регулирующих устройств на отопление и с установленным на систему ГВС регулятором температуры). Регулятор температуры предназначен для автоматического регулирования температуры горячей воды, отбираемой на систему ГВС (устройство учитывается при проведении поверочных расчетов, при проведении наладочного расчета регулятор температуры не рассматривается). Места возможной установки дросселирующих устройств показаны на рисунке 2.

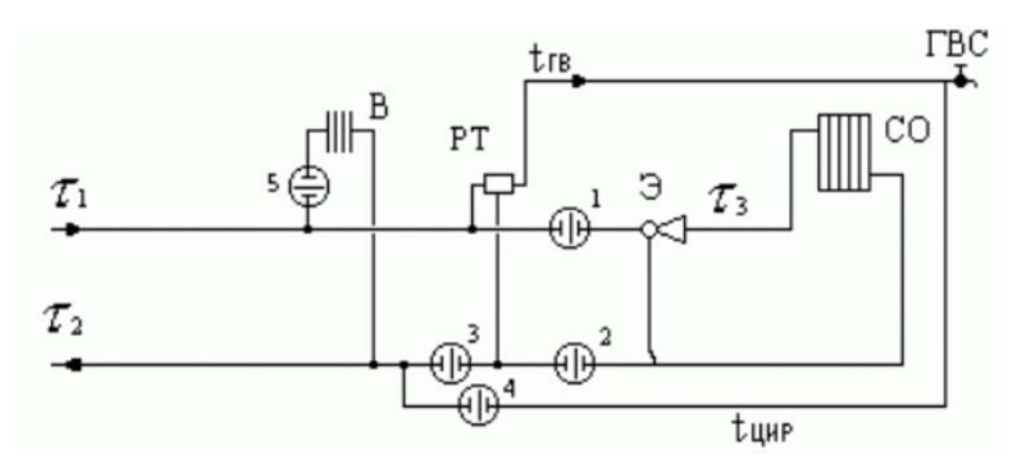

Рисунок 2 - Схема подключения абонентского ввода к открытой системе ГВС с установленным регулятором температуры.

Дросселирующие устройства (1), (2), устанавливаемые на систему отопления, должны подбираться на самый неблагоприятный режим работы. Самый неблагоприятный режим работы характеризуется следующими расчетными параметрами:

 $\tau_{1.p.}$  – расчетная температура теплоносителя в подающем трубопроводе, например, 150°C, 130°C;

 $\tau_{\text{2.}p.}$  – расчетная температура теплоносителя в обратном трубопроводе, 70°С;

 $\tau_{3.p.-}$  расчетная температура теплоносителя на систему отопления, например, 95°C;

 $t_{\rm \star,\,p.o..-}$  температура наружного воздуха расчетная на отопление, например, -31°C.

При этом подающий трубопровод тепловой сети должен быть нагружен максимальным расходом сетевой воды. Максимальный расход сетевой воды при наличии вентиляционной нагрузки определяется по следующей формуле:

# $G_{m0} = G_{\circ n} + G_{\circ n} + G_{\circ n}$

Расход воды на систему горячего водоснабжения определяется на точку излома температурного графика, при температуре воды в подающем трубопроводе, соответствующей 60°C. Отбор воды осуществляется из подающего трубопровода. При загрузке подающего трубопровода максимальным расходом сетевой воды располагаемый напор перед системой отопления будет минимальным, а значит и избыточный напор, который должно погасить дросселирующее устройство, тоже будет минимальным. Дросселирующее устройство, для гашения избыточного напора на систему отопления, устанавливается, как правило, на подающем трубопроводе (1), если не нарушается одно из следующих условий:

1. Напор в обратном трубопроводе (после системы отопления) меньше высоты здания (опорожнение системы отопления).

2. Установленное перед системой отопления дросселирующее устройство приводит к вскипанию воды в подающем трубопроводе.

Если эти условия нарушаются, дросселирующее устройство устанавливается на обратном трубопроводе (2). В этом случае оно играет роль подпорного устройства. Однако, при установке дросселирующего устройства на обратном трубопроводе, напор после дросселирующего устройства не должен превышать допустимого значения из условия прочности установленных приборов системы отопления здания, например, для чугунных радиаторов 60 м. вод. ст. Если это условие нарушается, расчетный модуль автоматически подберет два дросселирующих устройства и поставит одно на подающем трубопроводе (1), другое - на обратном (2). При этом соблюдаются все ограничения.

При наличии циркуляционного трубопровода и отборе воды на ГВС из подающего трубопровода устанавливается дросселирующее устройство (4), ограничивающее расход воды на циркуляцию. В случае отбора воды из обратного трубопровода дросселирующее устройство (4) шунтируется байпасом. Подбор дросселирующего устройства (4) проводится на циркуляционный расход и напор, равный располагаемому напору перед системой ГВС минус потери в системе ГВС, принимаемые равными 2-3 м. вод. ст.

При возможном отборе воды на ГВС из обратного трубопровода подбирается дросселирующее устройство (3) и устанавливается между местом отбора воды на систему ГВС и местом подключения циркуляционного трубопровода (рисунок 50). Дросселирующее устройство (3) при центральном регулировании отпуска теплоты

по отопительной нагрузке подбирается на расчетный расход воды на отопление и потери напора равные потерям в системе ГВС.

Необходимо иметь в виду, что напор в трубопроводе, из которого происходит водоразбор, должен быть больше суммы высоты здания и потерь напора в системе ГВС. Подбор дросселирующих устройств может производиться как с учетом, так и без учета тепловых потерь в тепловой сети. При этом расчетные расходы для подбора дросселирующих устройств определяются по следующим зависимостям:

а) без учета тепловых потерь

$$
G_{c.p.} = \frac{Q_{c.p.} \cdot 1000}{C \cdot (\tau_{1.p.} - \tau_{2.p.})}, \tau/\tau_{1}
$$

− расчетный расход теплоносителя на

систему отопления;

$$
G_{\text{200. p.}} = \frac{Q_{\text{200.}}^{\text{op.}} \cdot 1000}{C \cdot (t_{\text{20.}} - t_{\text{20.}})}, \, \text{T/H}
$$
 – расчетный расход теплоноситель на си-

стему ГВС, где –  $t_{\text{ze}}$  температура горячей воды на систему ГВС;  $t_{\text{ze}}$  – температура холодной водопроводной воды;

$$
G_{\text{c.s.}} = \frac{Q_{\text{c.p.}} \cdot 1000}{C \cdot (\tau_{1.p.} - \tau_{2.s.p.})}, \pi/\text{q}
$$

на систему вентиляции,

где  $\tau_{\scriptscriptstyle 2s.p.}$ – расчетная температура сетевой воды после калорифера системы вентиляции;

б) с учетом тепловых потерь

Рассчитываются потери тепла от источника до присоединенного узла, определяются фактические температуры теплоносителя на входе и выходе абонентского ввода.

$$
G_{\mathfrak{e},\mathfrak{p}} = \frac{Q_{\mathfrak{e},\mathfrak{p}} \cdot 1000}{C \cdot (\tau_{1,\mathfrak{q},\mathfrak{p}} - \tau_{2,\mathfrak{q},\mathfrak{p}})}, \mathfrak{n}/\mathfrak{q}
$$

− расход теплоносителя на систему отопления с учетом фактической температуры сетевой воды в подающем и обратном трубопроводах;

$$
G_{\text{zero},p} = \frac{Q_{\text{zero}}^{\text{op}} \cdot 1000}{C \cdot (t_{\text{zero}} - t_{\text{no}})}, \text{ T}^{\text{/q}}
$$

− расход теплоносителя на систему ГВС с учетом фактической температуры горячей и холодной воды;

$$
G_{\mathfrak{e},\mathfrak{s},\mathfrak{s}} = \frac{Q_{\mathfrak{e},\mathfrak{p},\mathfrak{s}} \cdot 1000}{C \cdot (\tau_{1,\mathfrak{p},\mathfrak{s}} - \tau_{2,\mathfrak{e},\mathfrak{p}})}, \mathfrak{n}/\mathfrak{q}
$$

− расход теплоносителя на систему вентиляции с учетом фактической температуры сетевой воды на входе и на выходе из калорифера;

Подобраны все дросселирующие устройства на абонентском вводе. Однако, устанавливать эти дроссельные устройства пока нельзя. Необходимо выполнить два поверочных расчета, первый - при максимальном отборе воды на ГВС из подающего трубопровода (текущая температура воды в подающем трубопроводе тепловой сети 60-65°C и соответствующей ей температуре наружного воздуха), второй - при максимальном отборе воды на ГВС из обратного трубопровода (температура теплоносителя расчетная, например  $\tau_{1.p.}$ = 150°С и  $t_{n.p.o.}$ = -31°С). при этом дросселирующие устройства должны быть приняты из наладки.

В первом случае располагаемые напоры на потребителях будут минимальными, необходимо проверить, как поведет себя система отопления. Во втором случае располагаемый напор на потребителе будет максимальным. Необходима проверка на возможность опорожнения системы отопления. В случае, когда система отопления какого-либо потребителя будет опорожняться, необходимо шайбу, установленную на подающем трубопроводе, перенести на обратный. В данном случае она будет выполнять роль подпорной шайбы. После перестановки шайбы необходимо снова проверить соблюдение всех условий, приведенных выше.

## **1.2 Строительство и реконструкция насосных станций**

При подключении перспективных потребителей в южной части города, а также выводе из работы котельных № 2, 3 и РЕММАШ с переключением их потребителей на тепловые сети от ТЭЦ в указанной зоне располагаемого напора недостаточно для нормального функционирования системы.

На рисунках 3, 4, 5 представлены результаты расчетов при подключении перспективных потребителей и закрытии котельных № 2, 3 и РЕММАШ в виде поля располагаемых напоров в сети раскрашенных разным цветом. Здесь видно, что в центральной части города значения располагаемых напоров более 25 м, а в южной части города – менее 20 – 10 м.

Для нормализации гидравлического режима на магистралях от ТЭЦ необходима установка 2-х подкачивающих насосных станций:

- НПС «Восточная» на пересечении улиц Пехтина и Толстого;
- НПС «Южная» на улице Техническая.

Характеристики насосных станций приведены в таблице 2.

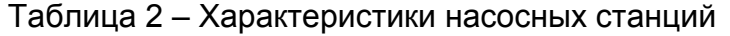

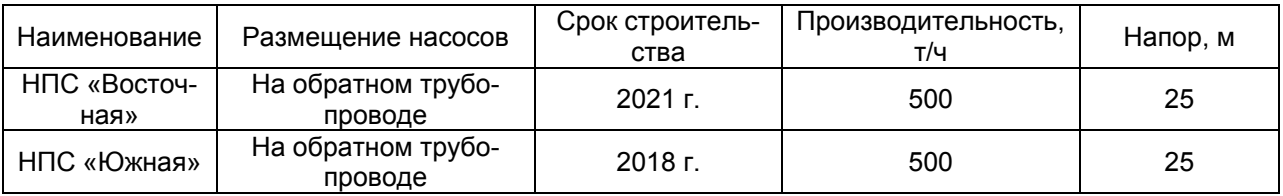

На рисунках 6, 7 представлены результаты расчетов при подключении перспективных потребителей и закрытии котельных № 2, 3 и РЕММАШ в виде поля располагаемых напоров в сети раскрашенных разным цветом. Здесь видно, что во всех сетях города значения, располагаемых напоров более 25 м.

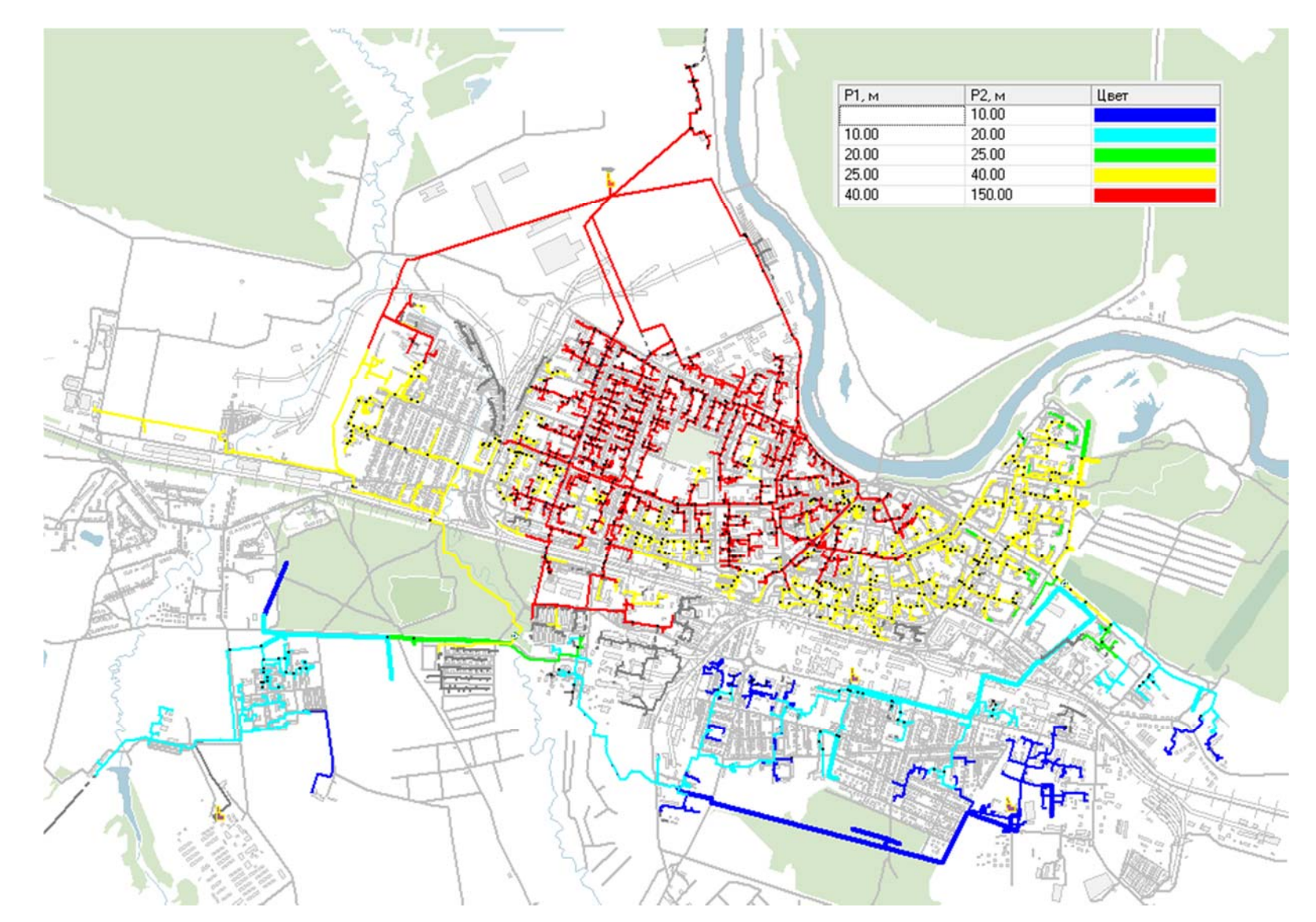

Рисунок 3 – Располагаемые напоры <sup>в</sup> сети при подключении перспективных потребителей <sup>и</sup> закрытии котельных № 2, 3 <sup>и</sup> РЕМ-

МАШ

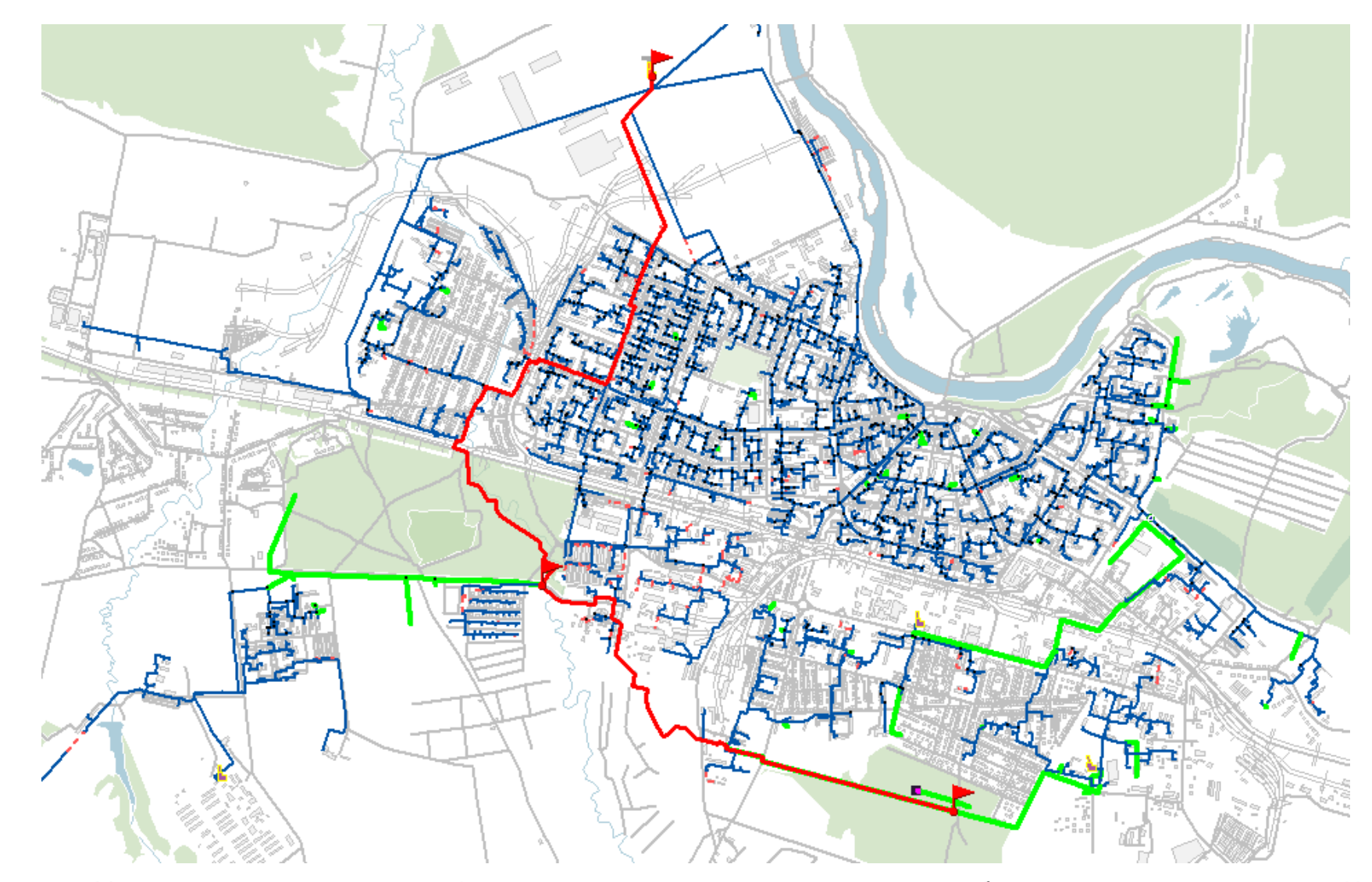

Рисунок 4 – Маршрут построения пьезографика при подключении перспективных потребителей <sup>и</sup> закрытии котельных № 2, 3 <sup>и</sup>

РЕММАШ

Рисунок 5 – Пьезометрический график от ТЭЦ при подключении перспективных потребителей <sup>и</sup> закрытии котельных № 2, 3 <sup>и</sup> РЕММАШ

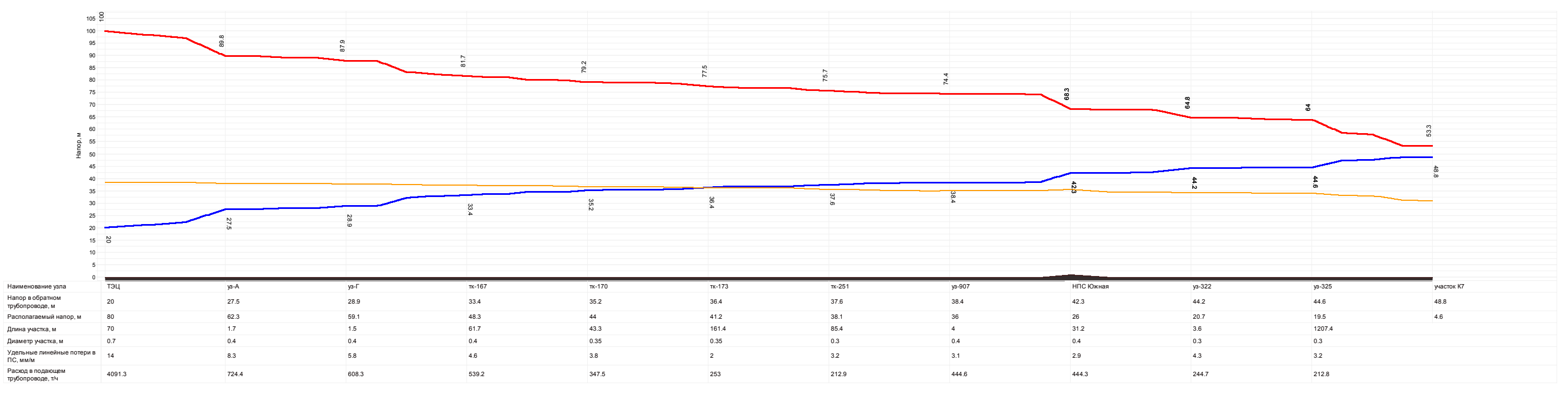

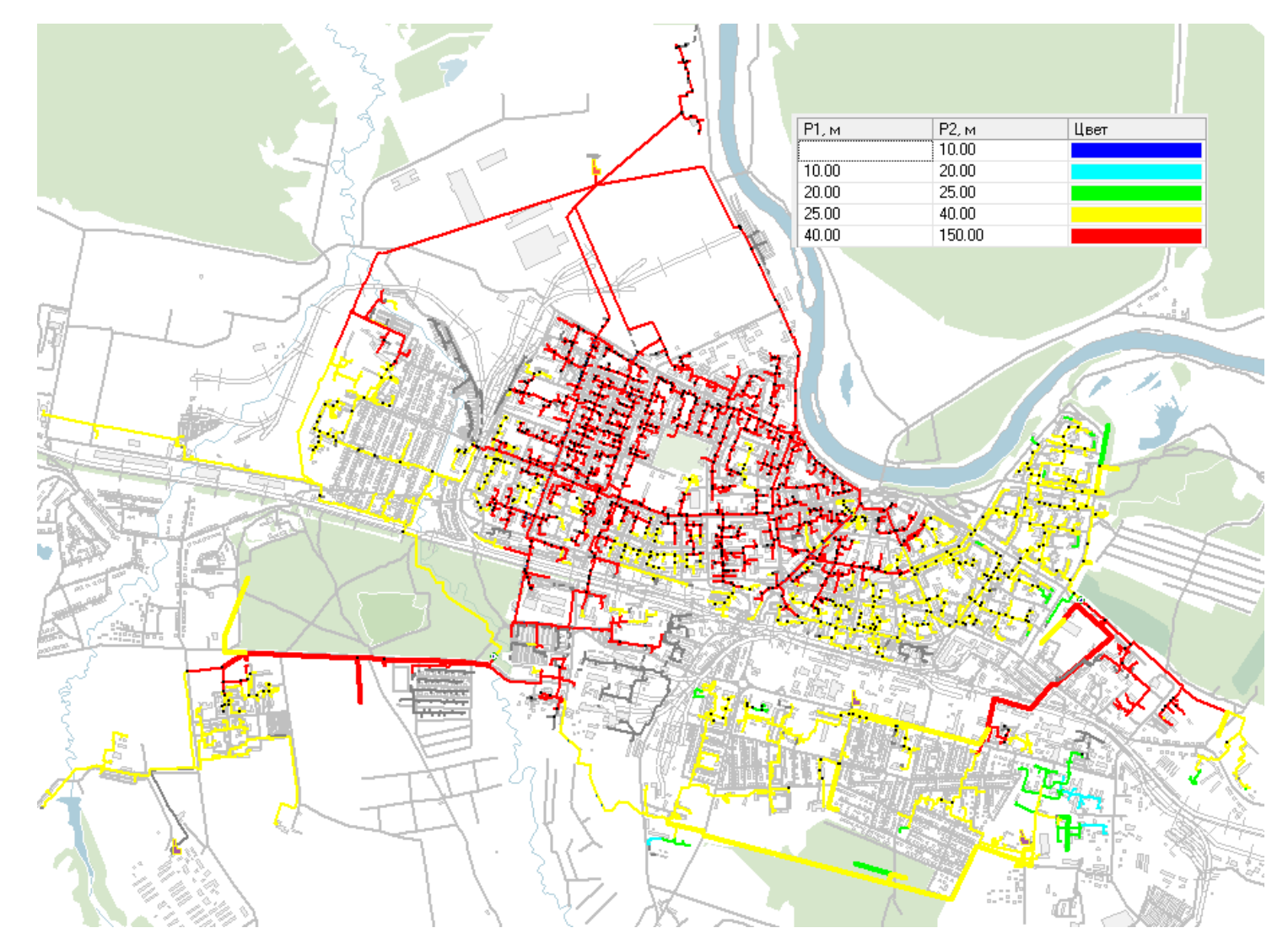

Рисунок 6 – Располагаемые напоры <sup>в</sup> сети при подключении перспективных потребителей <sup>и</sup> закрытии котельных № 2, 3 <sup>и</sup> РЕМ-МАШ после строительства НПС

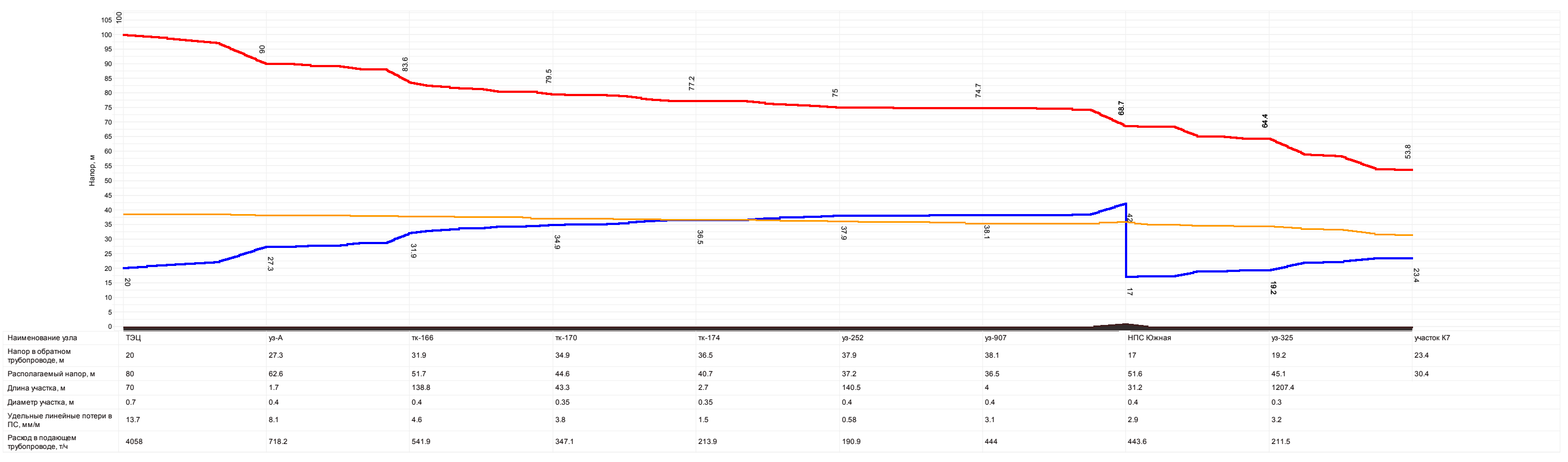

Рисунок 7 – Пьезометрический график от ТЭЦ при подключении перспективных потребителей и закрытии котельных № 2, 3 и РЕММАШ с учетом работы ПНС.

# **1.3 Особенности теплогидравлического режима работы ГВС от ТЭЦ в летнем режиме**

В летний период потребители ТЭЦ ЧМЗ обеспечиваются горячей водой по тепломагистрали №2. Всего к тепловым сетям от ТЭЦ подключено 1127 потребителей ГВС с суммарной договорной максимально часовой нагрузкой 104,7 Гкал/ч. потребителя ТЭЦ в Южном поселке с суммарной максимально часовой нагрузкой ГВС равной 2,3 Гкал/ч на летний период переключаются к сетям от котельной «Реммаш» (таблица 3).

Таблица 3 – Перечень потребителей ТЭЦ ЧМЗ, переключаемых на летний период на котельную «Реммаш»

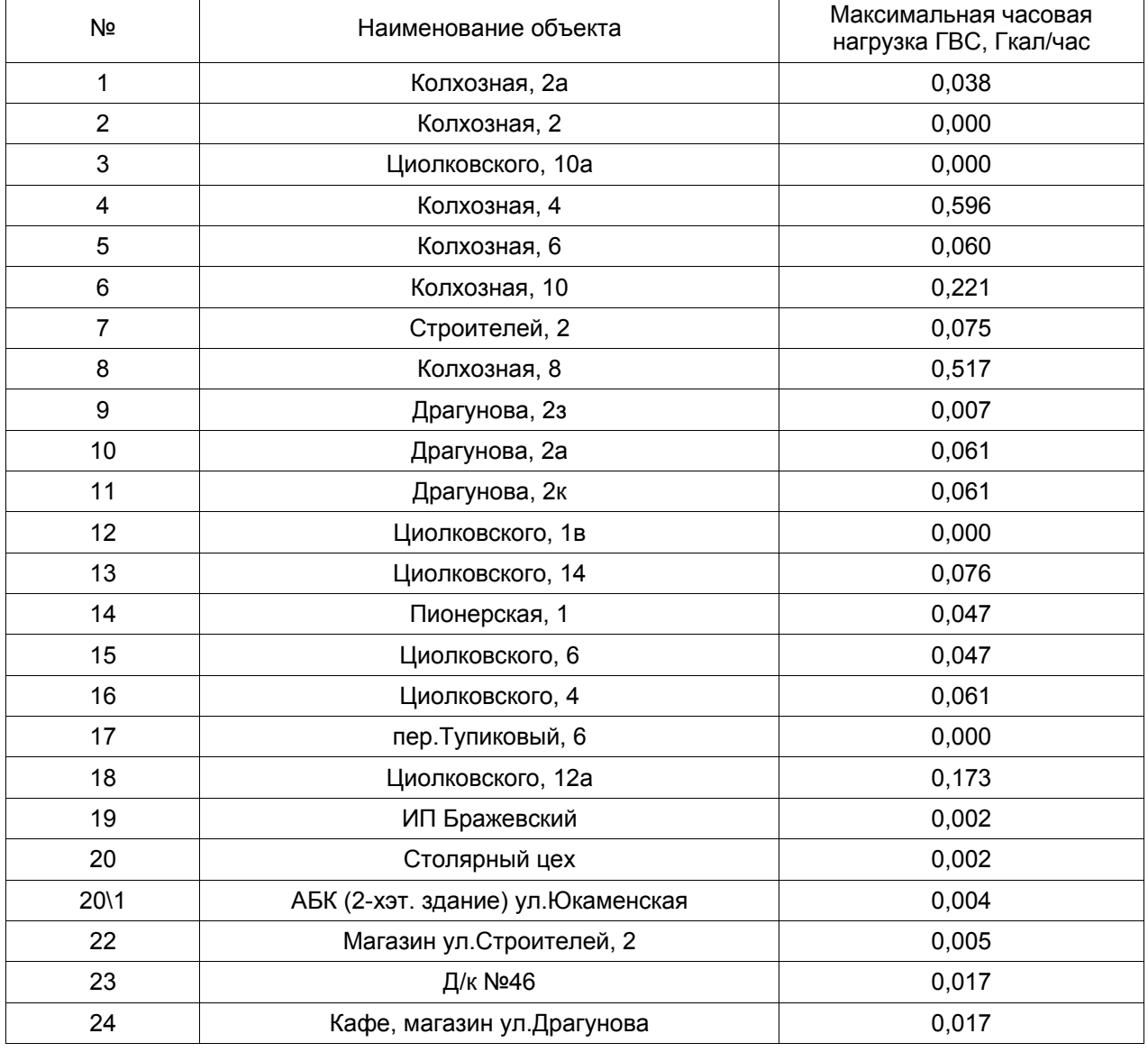

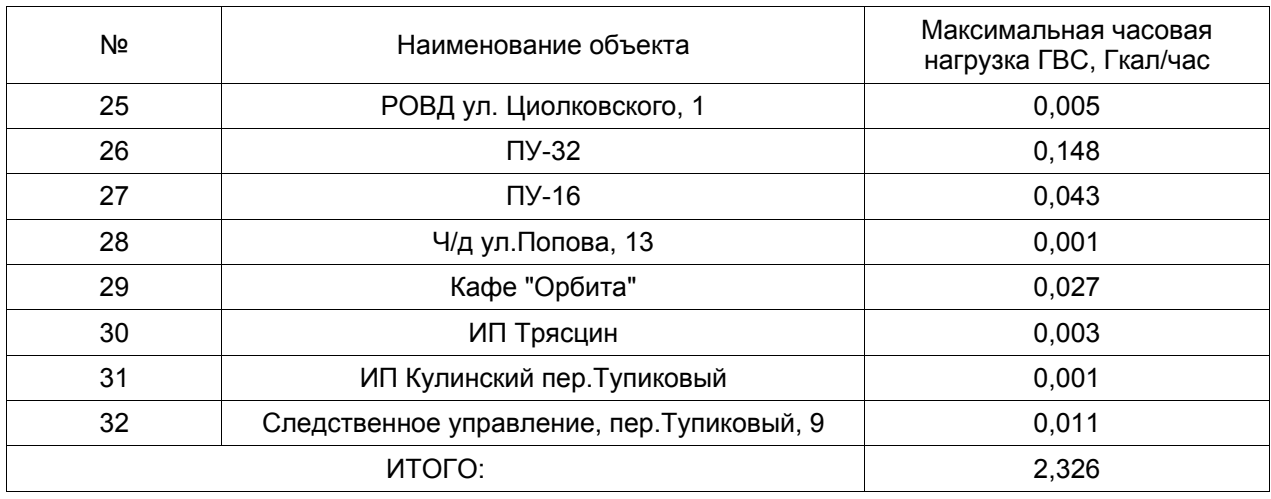

По данным узлов учета тепловой энергии (в узле 96 тепломагистрали №2) за 15.06.2015 г. суммарный суточный расход воды на ГВС составляет 5457 м<sup>3</sup>, максимальный часовой 361 м<sup>3</sup>/час, средний часовой за сутки 227 м<sup>3</sup>/час. Т.е. фактическая среднечасовая нагрузка на ГВС составляет 13,62 Гкал/ч, максимальная часовая нагрузка на ГВС составляет 21,60 Гкал/ч при коэффициенте часовой неравномерности 1,586.

С учетом коэффициентов снижения тепловой нагрузки в летний период за счет сокращения водопотребления равного 0,8 и за счет повышения температуры водопроводной воды равного 0,8 (общий коэффициент 0,64) общая договорная максимально часовая тепловая нагрузка ГВС составляет 67,01 Гкал/ч. Таким образом, фактические нагрузки в 3,2 раза ниже договорных.

В настоящее время подача горячей воды потребителям осуществляется по тупиковой схеме, без циркуляции. В результате завышенных диаметров магистралей и распределительных сетей и малых расходов воды более чем в половине участков сети (70 км из 133 км) наблюдается скорость менее 0,2 м/с. По этой причине происходит значительное падение температуры воды до температур существенно ниже нормативных значений. Так, при суммарном объеме подающих трубопроводов тепловой сети в размере 4319 м<sup>3</sup> вода обновляется за 17 – 20 часов.

Для проверки вышеизложенного проведен теплогидравлический расчет тепловой сети для летнего режима работы по фактическим параметрам. Результаты расчета проиллюстрированы на рисунке 8, на котором различной раскраской отображены значения температуры воды по участкам сети.

Анализ результатов расчета показывает, что при поддержании на выходе из ТЭЦ температуры 80 ºС на всех магистральных участках температура воды опус-

кается не более, чем на 10 ºС, а в распределительных сетях происходит значительное охлаждение воды. В результате из 1127 потребителей ГВС:

 температура воды более 45 ºС будет у 727 потребителей с общей договорной нагрузкой 92,5 Гкал/ч (64,5 % от количества и 88,3 % от суммарной нагрузки);

– в том числе, температура воды более 55 °С будет у 583 потребителей с общей договорной нагрузкой 85,4 Гкал/ч (51,7 % от количества и 81,5 % от суммарной нагрузки);

 температура воды менее 45 ºС будет у 395 потребителей с общей договорной нагрузкой 11,3 Гкал/ч (35 % от количества и 10,8 % от суммарной нагрузки);

– в том числе, температура воды менее 30 °С будет у 254 потребителей с общей договорной нагрузкой 3,87 Гкал/ч (22,5 % от количества и 3,7 % от суммарной нагрузки).

Для нормализации теплогидравлического режима работы ГВС в летний период требуется обеспечение циркуляции в системе ГВС. Для рассматриваемой системы циркуляционный расход рассчитывается исходя из тепловых потерь во внутренней системе ГВС, которая принимается как 30% от средней нагрузки ГВС.

Результаты расчета сетей при указанной доле циркуляции проиллюстрированы на рисунке 9, на котором различной раскраской отображены значения температуры воды по участкам сети. В результате из 1127 потребителей ГВС:

 температура воды более 45 ºС будет у 905 потребителей с общей договорной нагрузкой 101,3 Гкал/ч (80,3 % от количества и 96,8 % от суммарной нагрузки);

– в том числе, температура воды более 55 °С будет у 766 потребителей с общей договорной нагрузкой 94,5 Гкал/ч (68 % от количества и 90,3 % от суммарной нагрузки);

 температура воды менее 45 ºС будет у 219 потребителей с общей договорной нагрузкой 3,13 Гкал/ч (19,4 % от количества и 3,0 % от суммарной нагрузки);

– в том числе, температура воды менее 30 °С будет у 137 потребителей с общей договорной нагрузкой 1,04 Гкал/ч (12,1 % от количества и 1,0 % от суммарной нагрузки).

Суммарный среднечасовой расход в рассматриваемом случае составляет 449 т/ч, циркуляционный расход 179 т/ч, максимальный расход от ТЭЦ составляет 712 т/ч.

Искусственное увеличение циркуляции в 2 раза до 60 % незначительно улучшает качество горячего водоснабжения, что показано на рисунке 10.

Для полноценного решения проблемы ГВС в зоне действия ТЭЦ произведена оптимизация диаметров внутриквартальных тепловых сетей путем их уменьшения, учтенная при перекладке сетей (раздел 7.7). В качестве критерия оптимизации диаметров выбрана величина удельных потерь давления на внутриквартальных теплосетях в размере 15 – 25 мм/м при расчетном гидравлическом режиме (в отопительный период).

Результаты расчета сетей после оптимизации диаметров и при доле циркуляции 30% проиллюстрированы на рисунке 11, на котором различной раскраской отображены значения температуры воды по участкам сети. В результате из 1300 потребителей ГВС 1217 будут иметь температуру на вводе более 55 ºС.

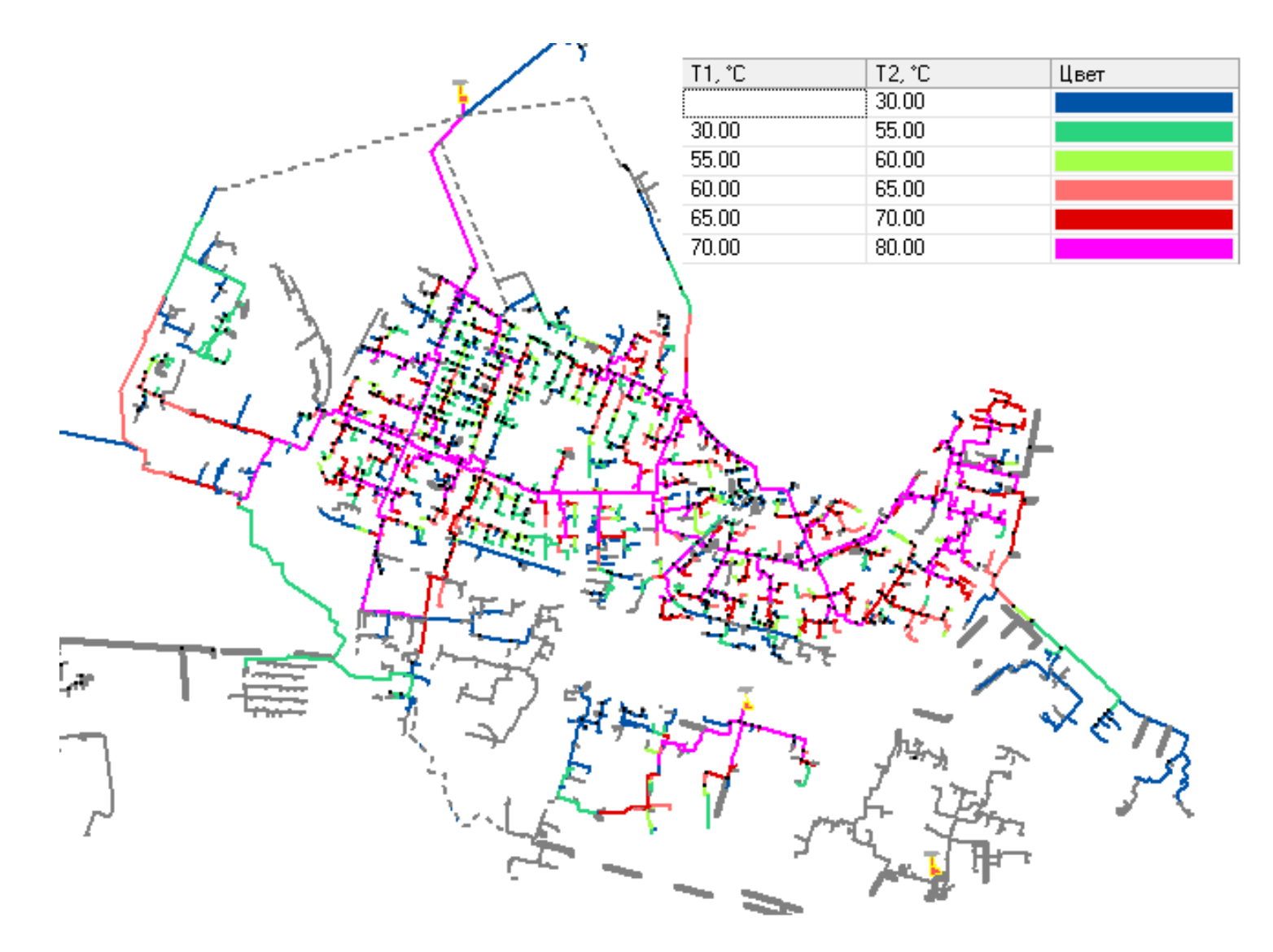

Рисунок 8 – Температура сетевой воды <sup>в</sup> подающих трубопроводах тепловой сети при среднечасовом водоразборе летнего режима при работе без циркуляции (фактическое состояние)

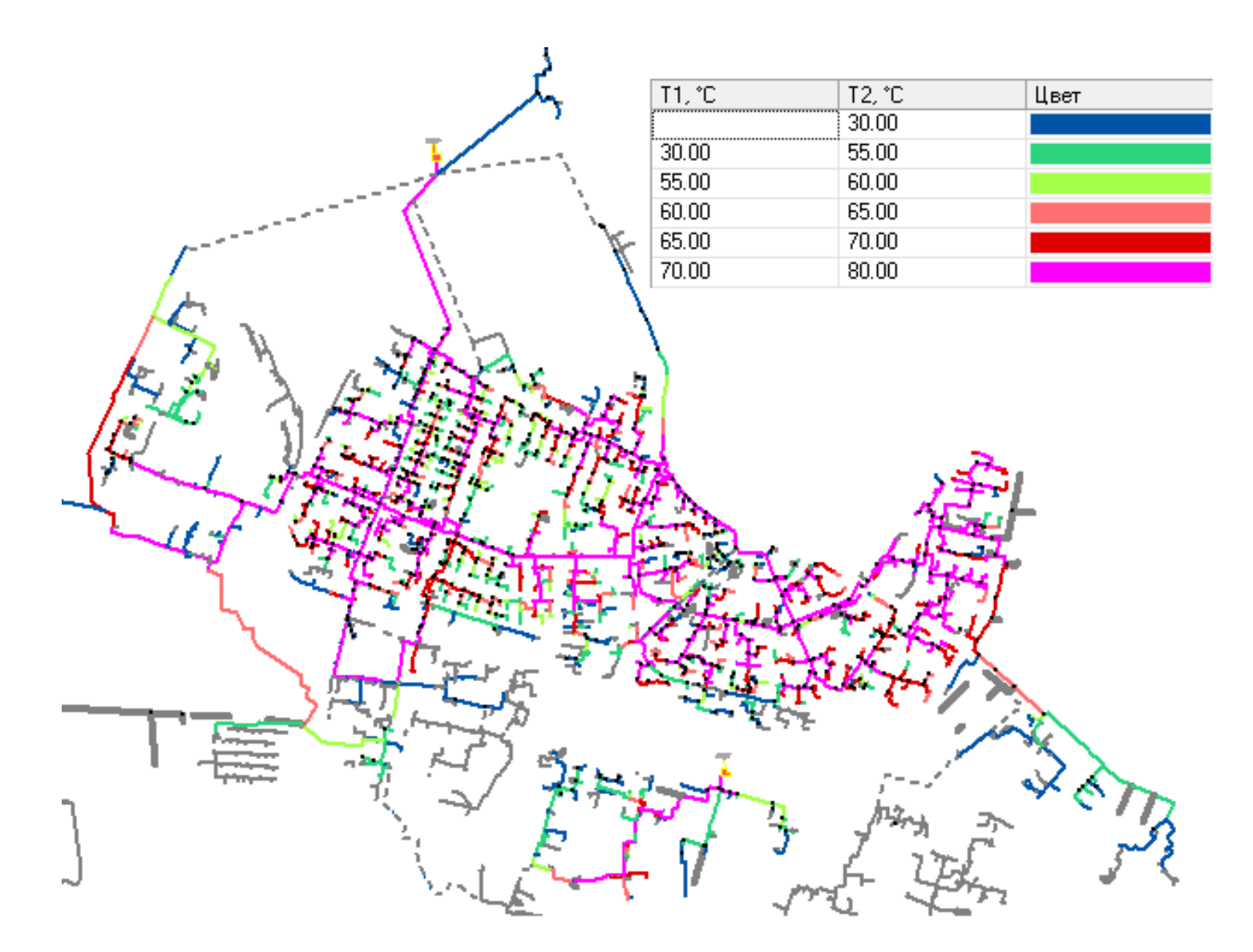

Рисунок 9 – Температура сетевой воды <sup>в</sup> подающих трубопроводах тепловой сети при среднечасовом водоразборе летнего режима <sup>с</sup> циркуляцией 30% от среднечасовой нагрузки

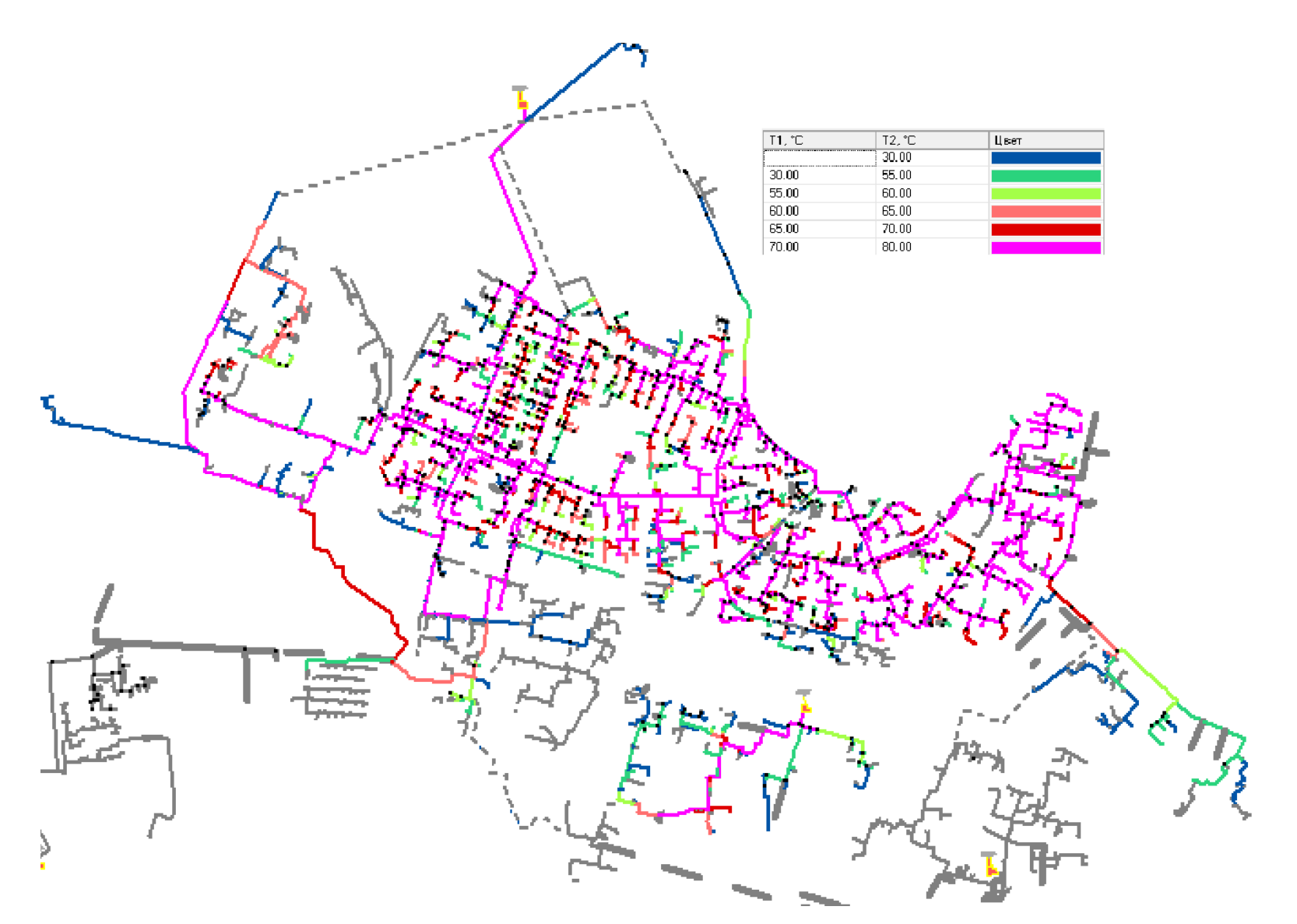

Рисунок 10 – Температура сетевой воды <sup>в</sup> подающих трубопроводах тепловой сети при среднечасовом водоразборе летнего режима <sup>с</sup> циркуляцией 60% от среднечасовой нагрузки

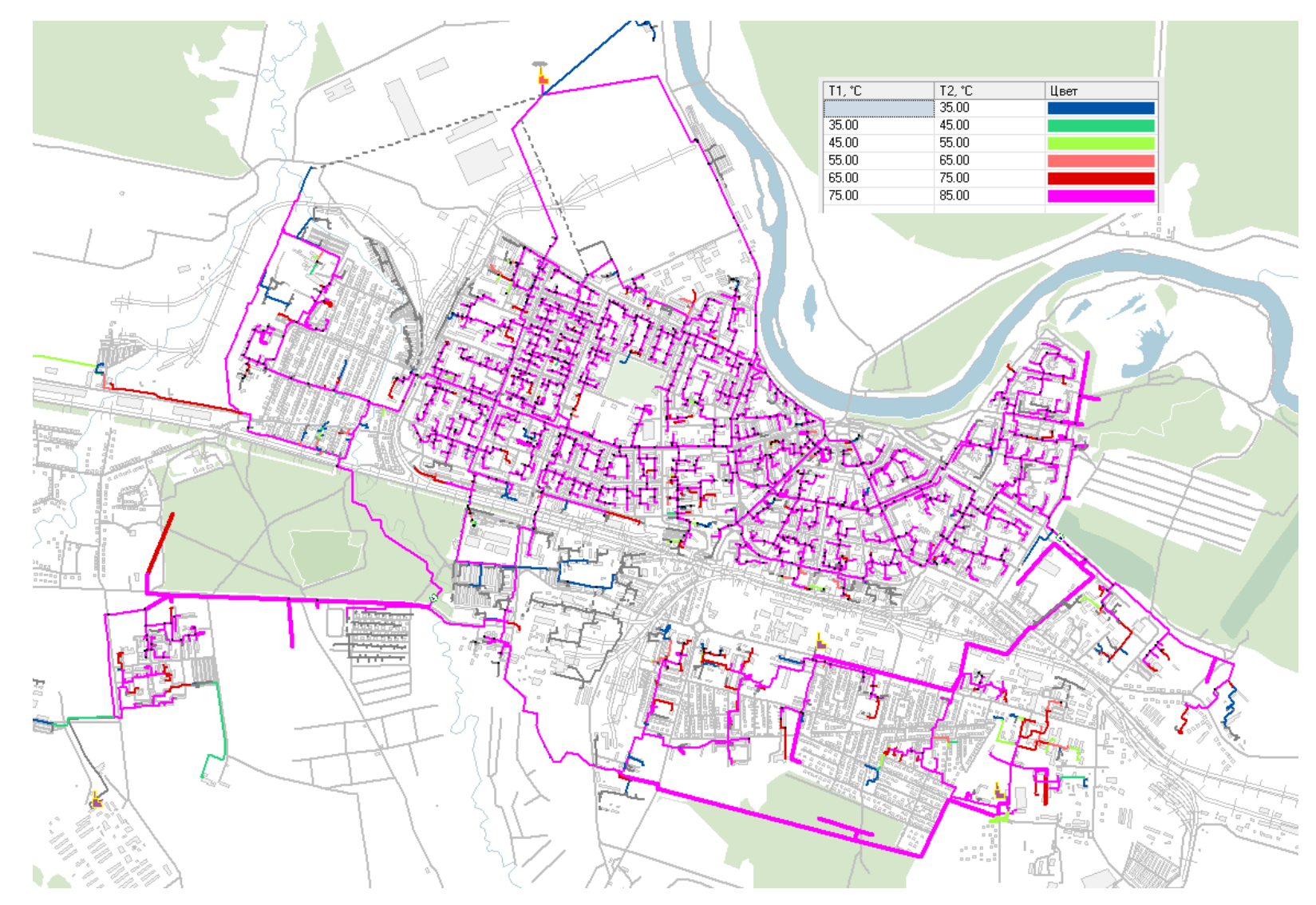

Рисунок 11 – Температура сетевой воды <sup>в</sup> подающих трубопроводах тепловой сети при среднечасовом водоразборе летнего режима <sup>с</sup> циркуляцией 30% от среднечасовой нагрузки (после оптимизации диаметров внутриквартальных сетей)

Таким образом, для нормализации работы централизованного горячего водоснабжения требуется проведение следующих мероприятий:

 восстановление циркуляционного режима работы системы с долей циркуляции 30% от среднечасовой нагрузки на ГВС (по теплу), при этом максимальный расход от ТЭЦ составляет 712 т/ч, циркуляционный расход 179 т/ч.

 у потребителей необходимо произвести ревизию циркуляционных стояков с установкой ограничительных шайб (лучше регуляторов ограничителей температуры) на циркуляционных линиях.

 В тепловых пунктах восстановить клапаны-регуляторы температуры воды на ГВС.

# **1.4 Предложения по повышению уровня автоматизации источников и ЦТП**

Источники тепловой энергии и все центральные тепловые пункты необходимо укомплектовать электронными приборами учета тепловой энергии и воды, необходимыми средствами телеметрии и процессорной техникой с выводом параметров на центральный диспетчерский пункт.